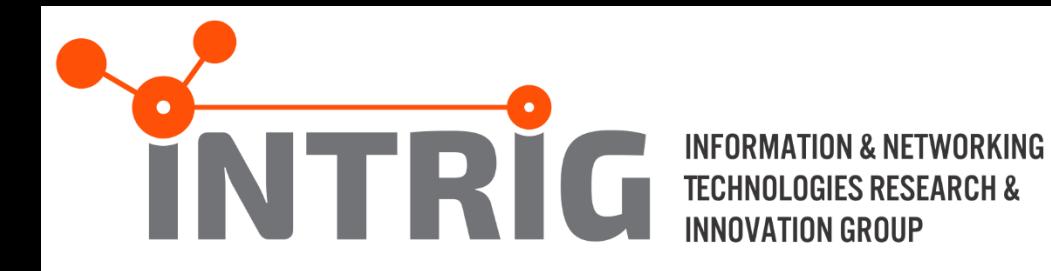

### Aplicação de Bancos de Dados Baseados em Grafos no Controle de Redes de Computadores

Canditada: Talita de Paula C. de Souza Orientador: Prof. Dr. Christian Esteve Rothenberg Coorientador: Prof. Dr. Luciano Bernardes de Paula

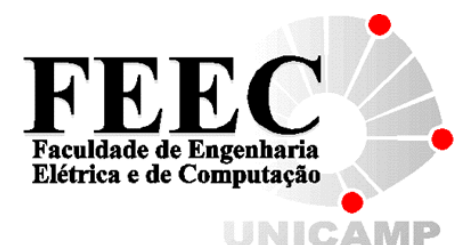

29 de Abril de 2016

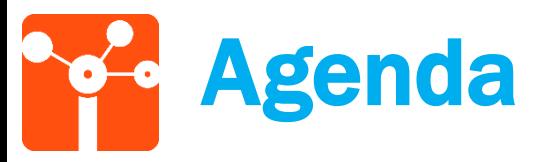

- Introdução
- Objetivos
- Fundamentação Teórica
	- Redes Definidas por Software
	- Virtualização de Funções de Rede
	- Modelos Semânticos
	- Bancos de Dados Baseados em Grafos
- Casos de Uso
	- Modelagem Semântica
	- Multidomínios SDN
	- Virtualização Recursiva
- Conclusão e Trabalhos Futuros

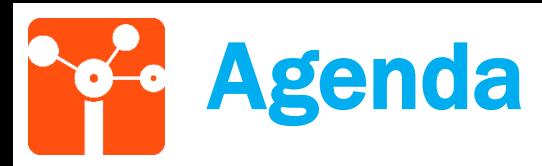

### • Introdução

- Objetivos
- Fundamentação Teórica
	- Redes Definidas por Software
	- Virtualização de Funções de Rede
	- Modelos Semânticos
	- Bancos de Dados Baseados em Grafos
- Casos de Uso
	- Modelagem Semântica
	- Multidomínios SDN
	- Virtualização Recursiva
- Conclusão e Trabalhos Futuros

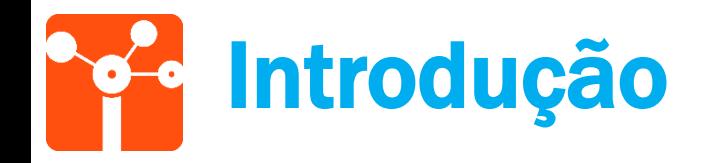

- $\checkmark$  Crescimento de soluções em Redes Definidas por Software e Funções de Rede Virtualizadas;
- Representação detalhada e a manutenção de modelos de informação sobre sua topologia necessárias em gerência de redes;
- Crescimento da utilização de metadados compatíveis com os padrões da Web Semântica;
- $\checkmark$  Popularidade e crescimento de banco de dados NoSQL, especialmente baseado em grafos;

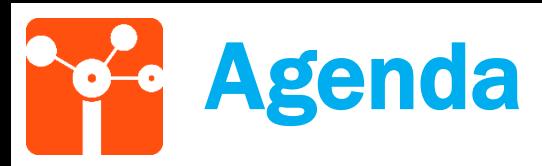

- Introdução
- Objetivos
- Fundamentação Teórica
	- Redes Definidas por Software
	- Virtualização de Funções de Rede
	- Modelos Semânticos
	- Bancos de Dados Baseados em Grafos
- Casos de Uso
	- Modelagem Semântica
	- Multidomínios SDN
	- Virtualização Recursiva
- Conclusão e Trabalhos Futuros

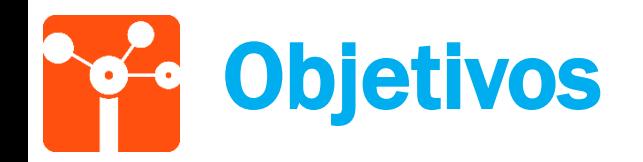

- Aplicação de bancos de dados baseados em grafos no contexto de controle de redes de computadores;
	- Utilização de modelos semânticos;
	- Suporte de abstração de rede para controladores e/ou orquestradores;
	- Interoperabilidade entre controladores;

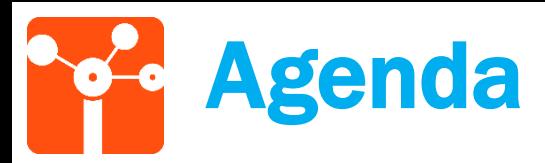

- Introdução
- Objetivos
- Fundamentação Teórica
	- Redes Definidas por Software
	- Virtualização de Funções de Rede
	- Modelos Semânticos
	- Bancos de Dados Baseados em Grafos
- Casos de Uso
	- Modelagem Semântica
	- Multidomínios SDN
	- Virtualização Recursiva
- Conclusão e Trabalhos Futuros

### Redes Definidas por Software

*Software Defined Network* (SDN): Plano de Controle desacoplado do Plano de Encaminhamento;  $\checkmark$  Novas abstrações de controle e encaminhamento das redes;

API programática para a abstração de fluxos de pacotes: Protocolo *OpenFlow*;

**Plataforma de Controle** Open southbound API Elementos de encaminamento de dados (e.g. switches OpenFlow)

Aplicações de Rede

Open northbound API

KREUTZ, D. et al., 2015

Abstração de topologia de rede;

### Virtualização de Funções de Rede

#### *Network Function Virtualization* (NFV):

Provisionamento de serviços de telecomunicações;

Desacoplamento de

*Software* e *Hardware;*

Desenvolvimento

flexível de função de

rede;

Escala dinâmica;

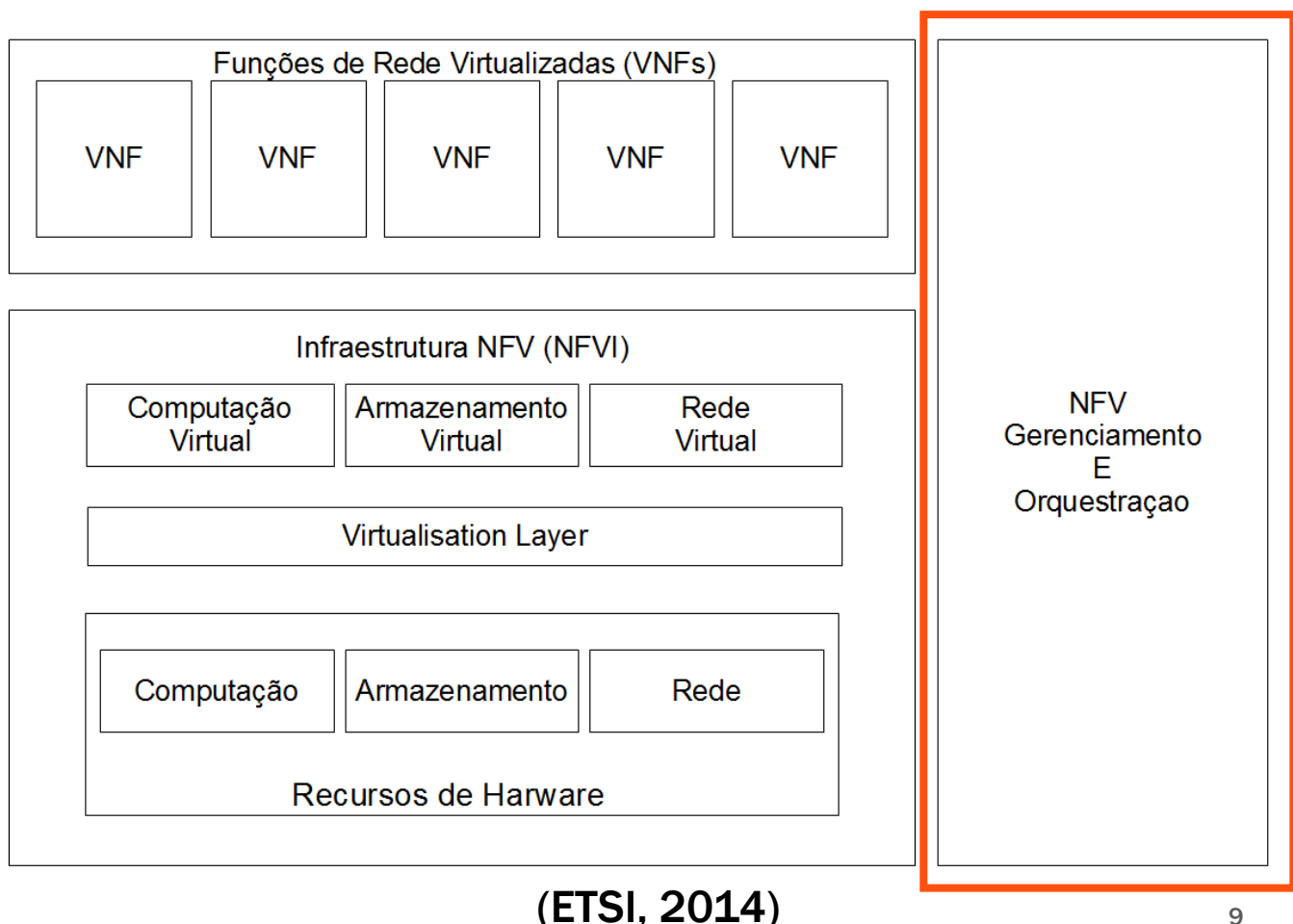

9

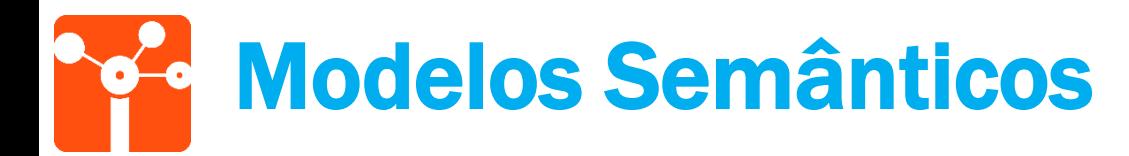

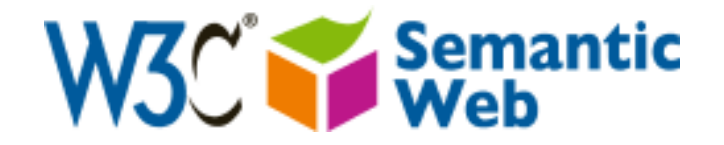

#### Web Semântica:

- $\checkmark$  Permite reutilização da informação;
- $\checkmark$  Integração de dados entre diversos órgãos e instituições;
- $\checkmark$  Buscas aprimoradas na Web;
- Garantia de acessibilidade;
- Interligar recursos por meio de *Universal Resource Identifiers* (URIs); Objetos e Relacionamentos;
- *Resource Description Framework* (RDF):
	- $\checkmark$ sujeito  $\to$  predicado  $\to$  objeto
- *Web Ontology Language* (OWL);
	- *Class, Individual, Object Property, Data Property*

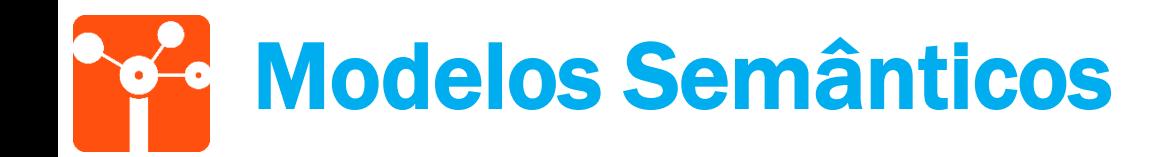

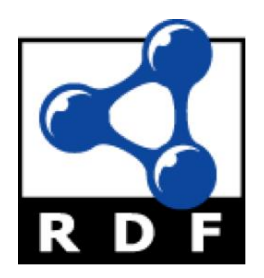

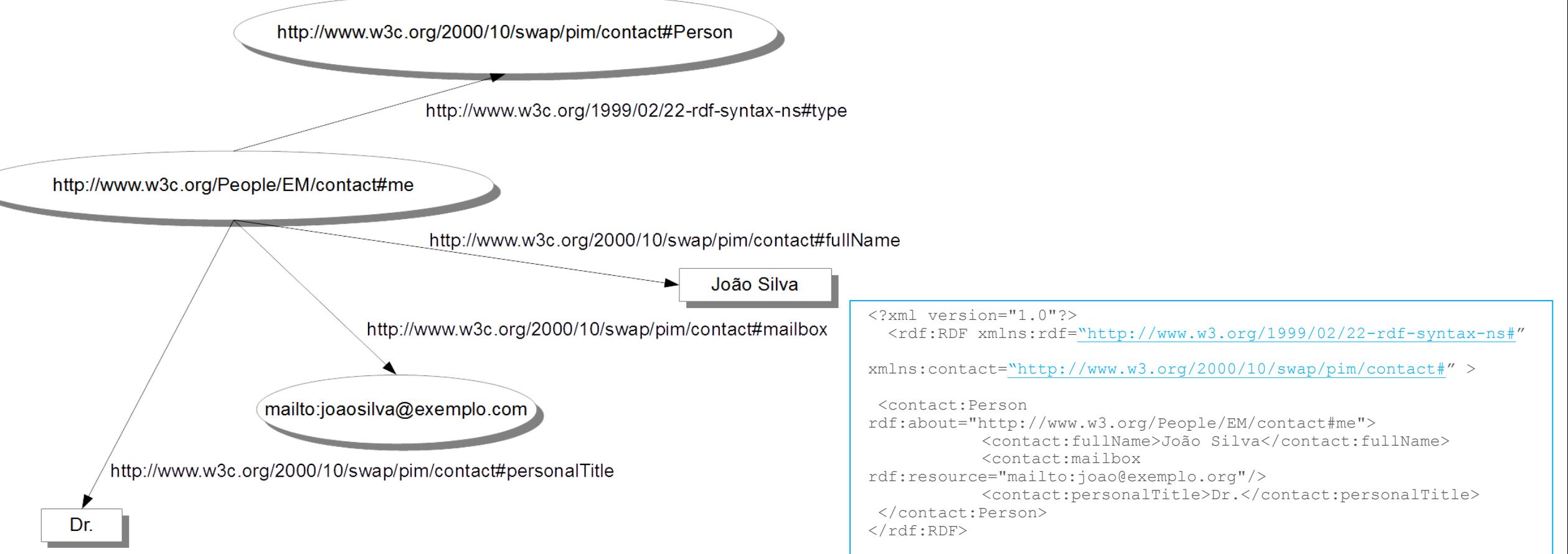

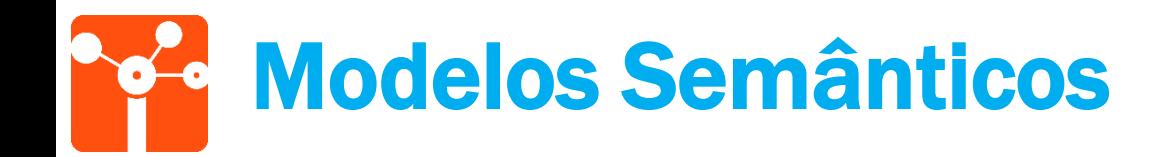

- *Network Markup Language* NML (van der Ham et al., 2013)
	- Descreve redes multicamadas e multidomínios:
		- Rede Virtualizada;
		- Rede Utilizando Diferentes Tecnologias;
	- *Network Markup Language Working Group* (NML-WG) no *Open Grid Forum* (OGF)

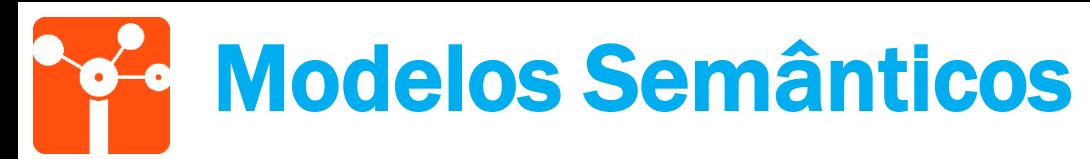

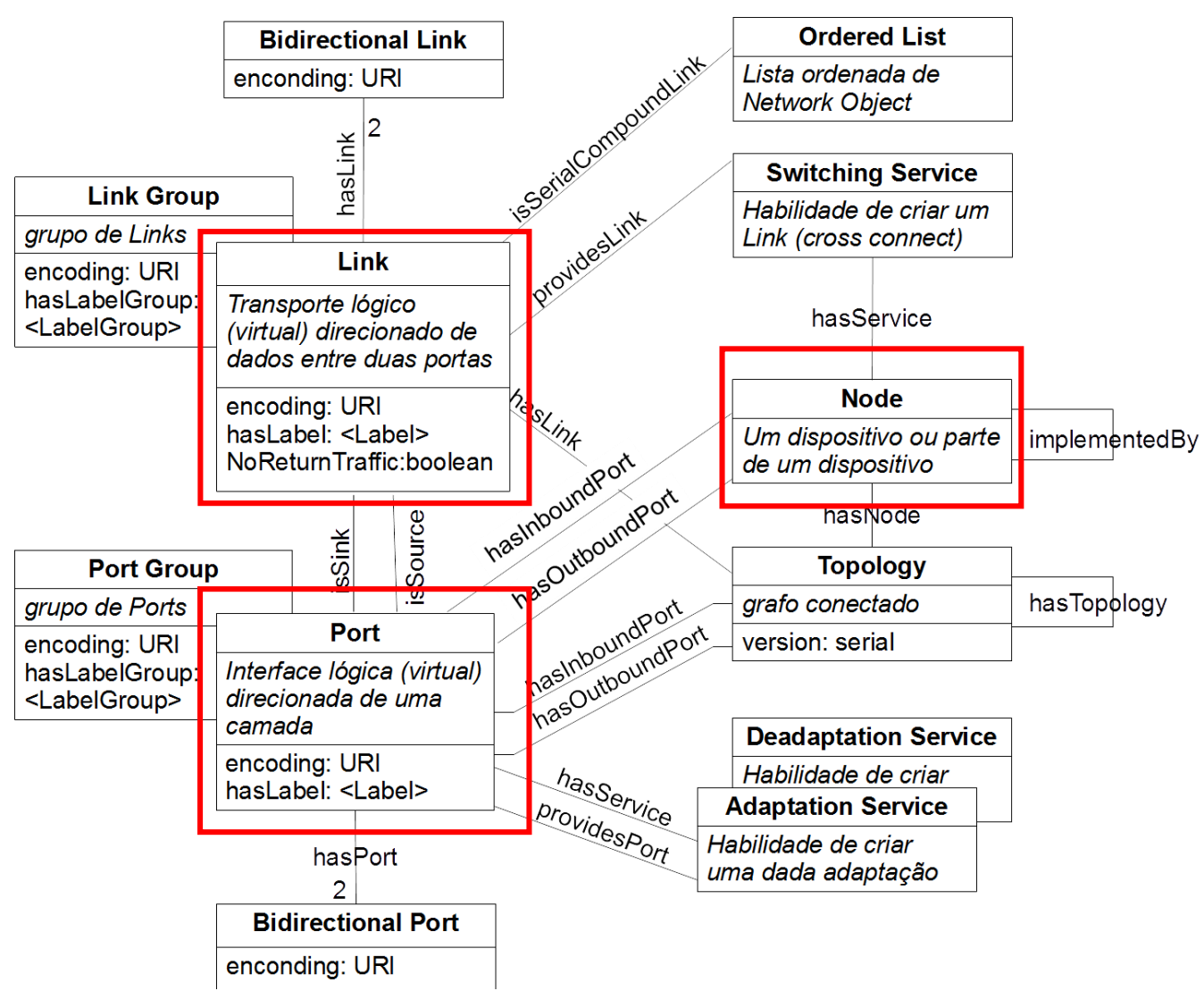

#### Modelos Semânticos Exemplo NML

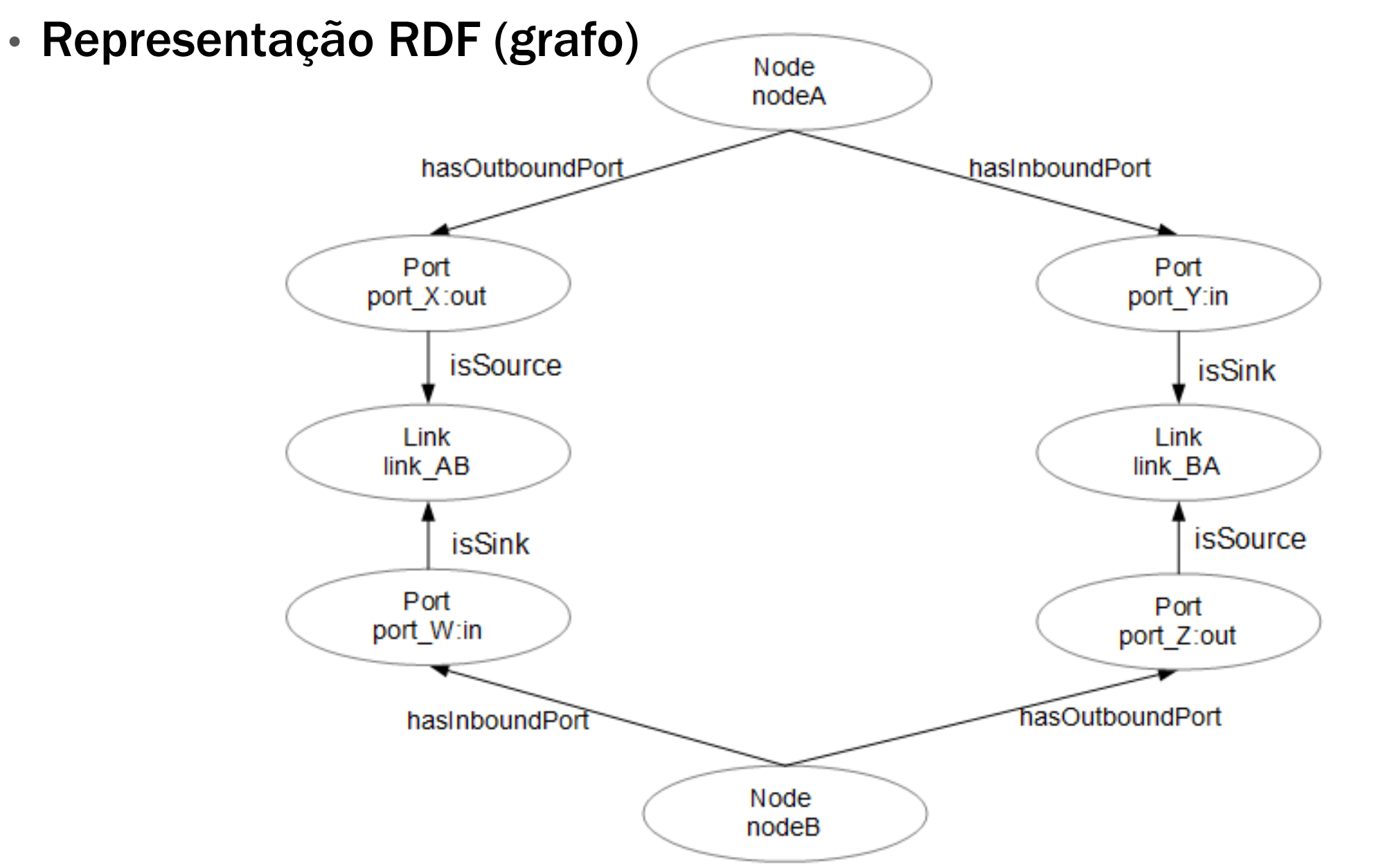

### Modelos Semânticos

- Extensões do *Network Markup Language* NML (van der Ham et al., 2013) conforme a necessidade:
- *Infrastructure and Network Description Language (*INDL);
- Projetos:
	- NOVI Plataformas para Internet do Futuro:
		- <http://www.fp7-novi.eu/>
	- GEYSERS Virtualização de Redes Ópticas:
		- <http://www.i2cat.net/en/projects/geysers>
	- CINEGRID Distribuição de Cinema Digital:
		- [http://www.cinegrid.org](http://www.cinegrid.org/)

### Armazenamento de Dados

- $\vee$  Banco de Dados Relacional
	- $\checkmark$  Consolidado; Bem Documentado;
	- $\checkmark$  Transações ACID (Atomicidade, Consistência, Isolamento e Durabilidade)
	- Limitações:
		- $\checkmark$  Consultas em dados altamente conectados;
		- $\checkmark$  Modelagem dos dados de forma adaptada;
- $\checkmark$  NOSQL (http://nosql-database.org/)
	- $\checkmark$  Livre de esquema;
	- $\checkmark$  Escalabilidade;
	- $\checkmark$  Disponibilidade;
	- $\checkmark$  Menor tempo de resposta;
	- $\checkmark$  Escalonamento Horizontal;

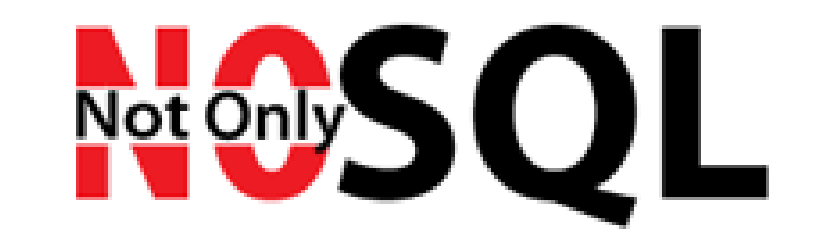

#### Armazenamento de Dados Bancos de Dados Baseados em Grafos

- Grafo:
	- Vértices;
	- Arestas;
- Topologia;
- $\checkmark$ Interconectividade de Dados (Foco no relacionamento);
- Modelagem natural de problemas, e.g:
	- Web semântica;
	- $\sqrt{R}$ edes de computadores;
	- Motores de recomendação, etc;

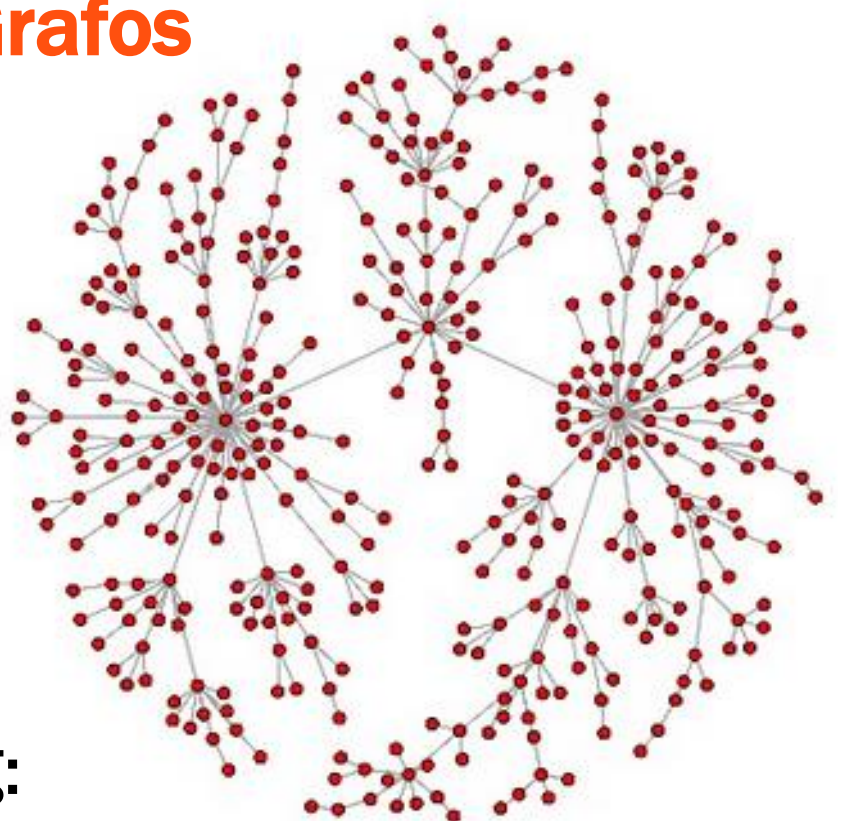

#### Armazenamento de Dados Bancos de Dados Baseados em Grafos

- Comparação de GBDs a partir de Benchmark (Jouili e Vansteenberghe, 2013):
	- Neo4j, OrientDB, Titan e DEX;
	- Para consultas o que obteve melhores resultados foi o Neo4j;
- Comparação de Linguagens de Consulta no Neo4j (Holzschuher; Peinl, 2013):
	- Cypher, Gremlin, API Java;
	- Análise de desempenho, compreensibilidade e linhas de código.
- Auditoria em Arquitetura Virtualizada (*Cloud)* (Soundararajan and Kakaraddi, 2014):
	- Neo4j e *Cypher*:
		- Análise de Risco;
		- Reporte Simples;
		- Comparação de Inventário;

## Armazenamento de Dados Neo4j

- Armazenamento Nativo de Grafo e Processamento Nativo de Grafo;
- Open Source (Versão *Community*);
- Modelo Grafo de Propriedade (Property Graph):
	- Nós e relacionamentos possuem propriedades;
	- Nós, relacionamentos e *labels*;
- Linguagem de Consulta:
	- *Cypher;*
	- Gremlin (TinkerPop);
	- API Java.

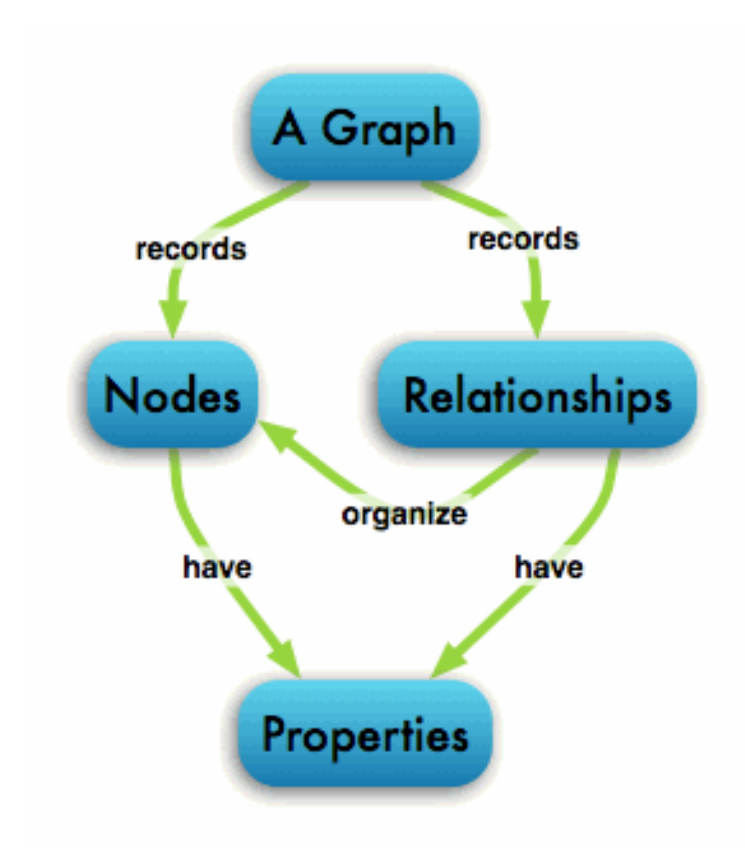

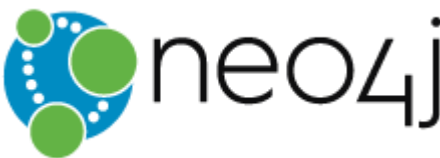

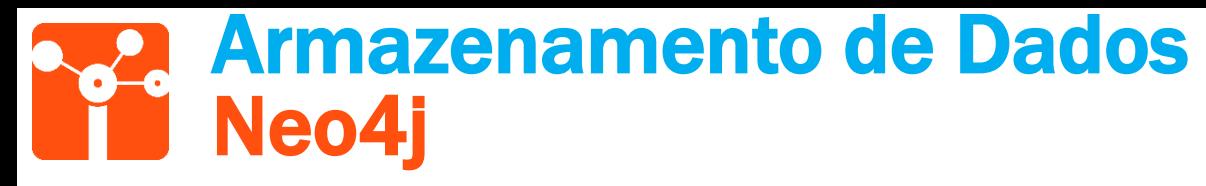

- Cypher
	- Linguagem de consulta SQL *like;*

```
MATCH (n:Node) - [:hasOutboundPort] -> [p:Port] - [:isSource] -> (l:Link)WHERE n.name="A"
RETURN COUNT(l) AS CountOutDegree
```
MATCH (a:Port), (b:Link) WHERE a.name="A out" AND b.name="A B" CREATE  $(a) - [r:isSource] \rightarrow (b)$ RETURN r

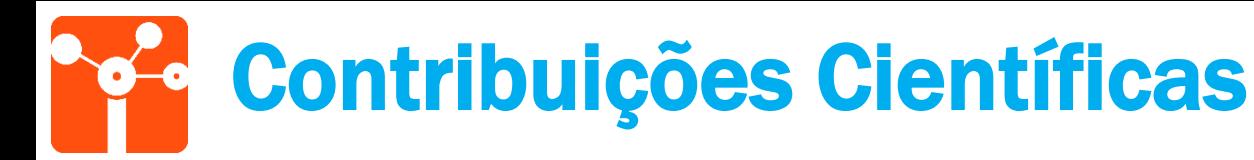

- Notação semântica (NML) no contexto de controladores SDN com interfaces a GDBs (Neo4j) e avaliação experimental;
- Mapeamento de primitivas de uma aplicação SDN em consultas utilizando API do banco de dados;
- Identificação de limitações do modelo NML no suporte de primitivas de aplicação controle SDN;
- Formalização do *parsing* do modelo semântico para o banco de dados e vice-versa.
- Indexação de dados nos cenários de multidomínios SDN e virtualização recursiva de NFV;
- Estudo de extensão do modelo semântico para suporte de tabelas de roteamento.

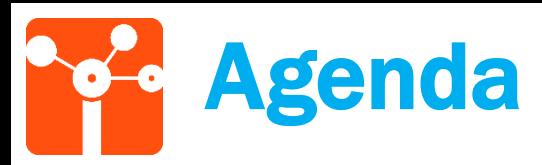

- Introdução
- Objetivos
- Fundamentação Teórica
	- Redes Definidas por Software
	- Virtualização de Funções de Rede
	- Modelos Semânticos
	- Bancos de Dados Baseados em Grafos
- Casos de Uso
	- Modelagem Semântica
	- Multidomínios SDN
	- Virtualização Recursiva
- Conclusão e Trabalhos Futuros

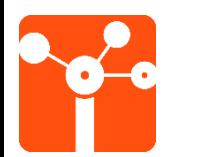

# Caso de Uso Modelagem Semântica

NML + Neo4j para primitivas Controlador SDN

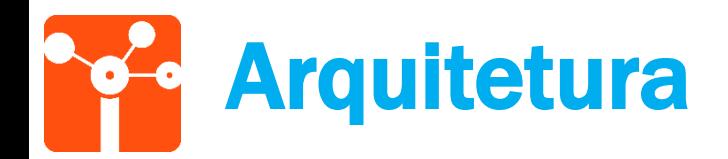

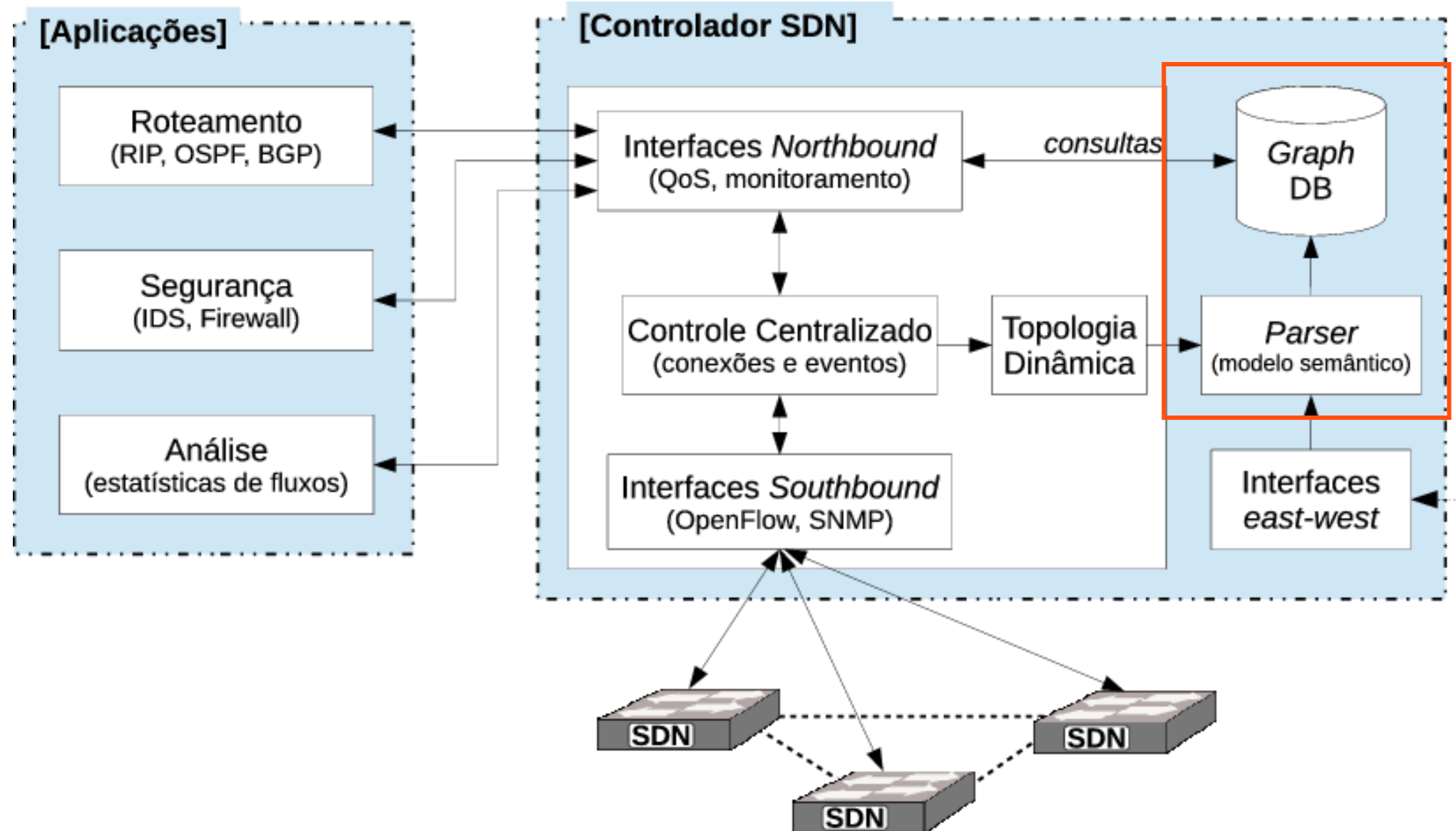

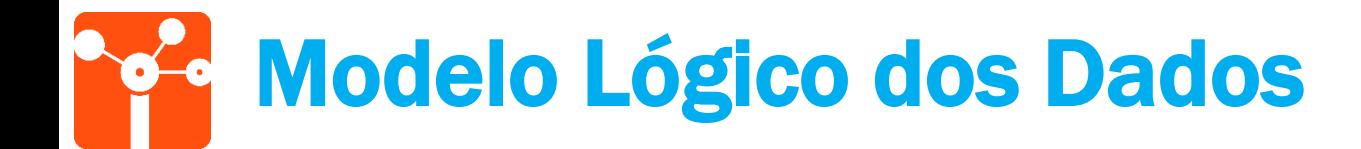

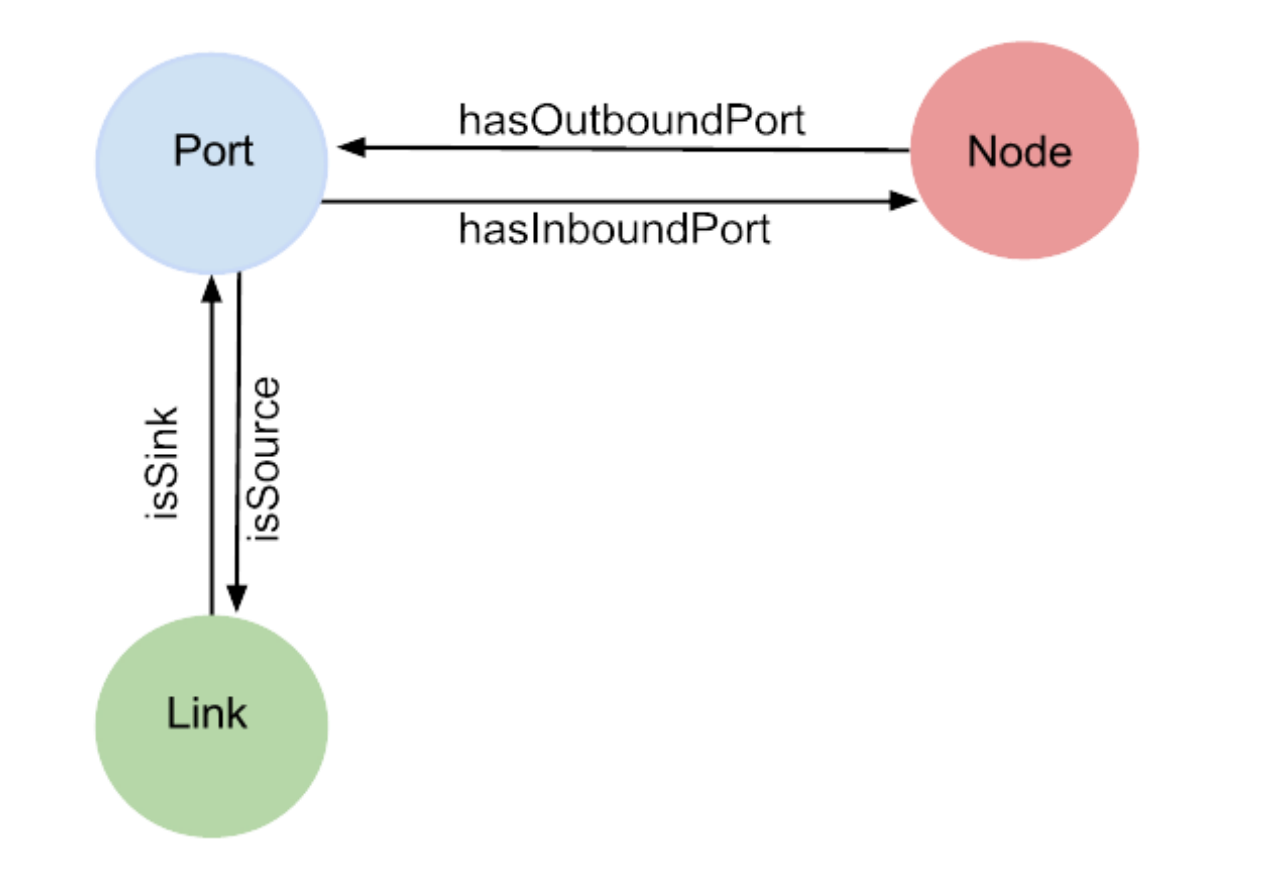

#### Análise das Primitivas 2.2. Compatibilidade das Primitivas do NetGraph

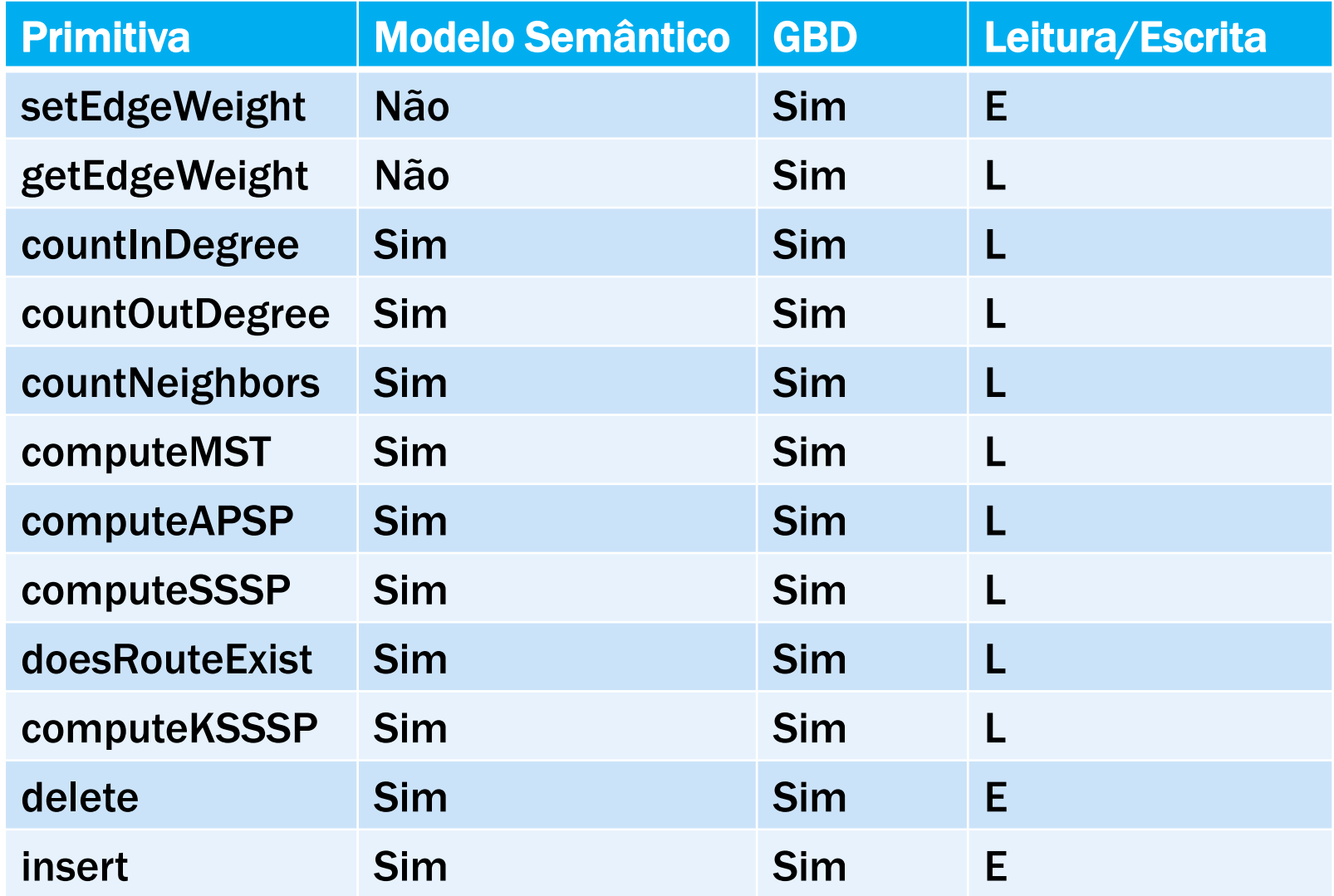

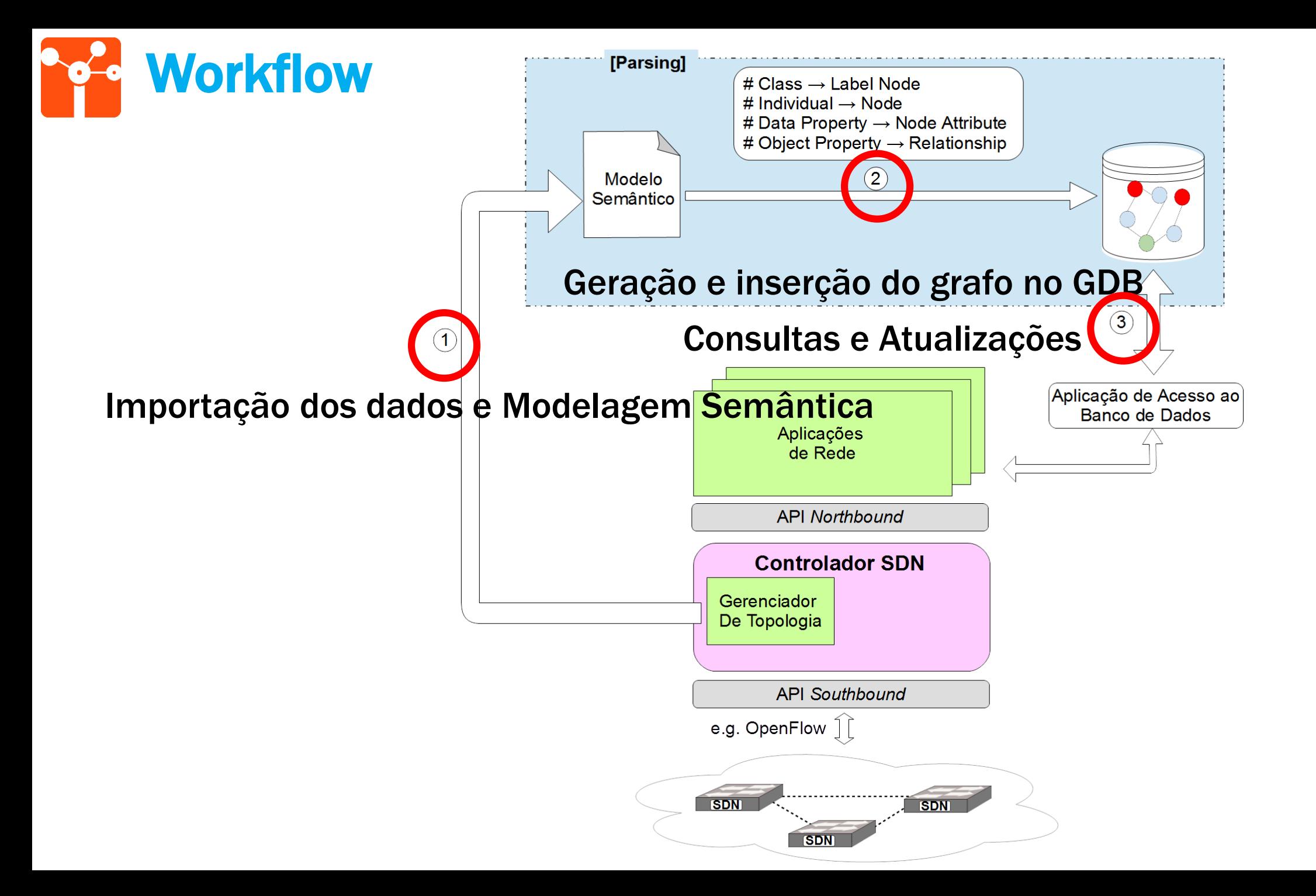

27

#### Avaliação Experimental Modelagem dos Dados

 Exemplo de Modelagem do Relacionamento entre os Nós "9" e "0"

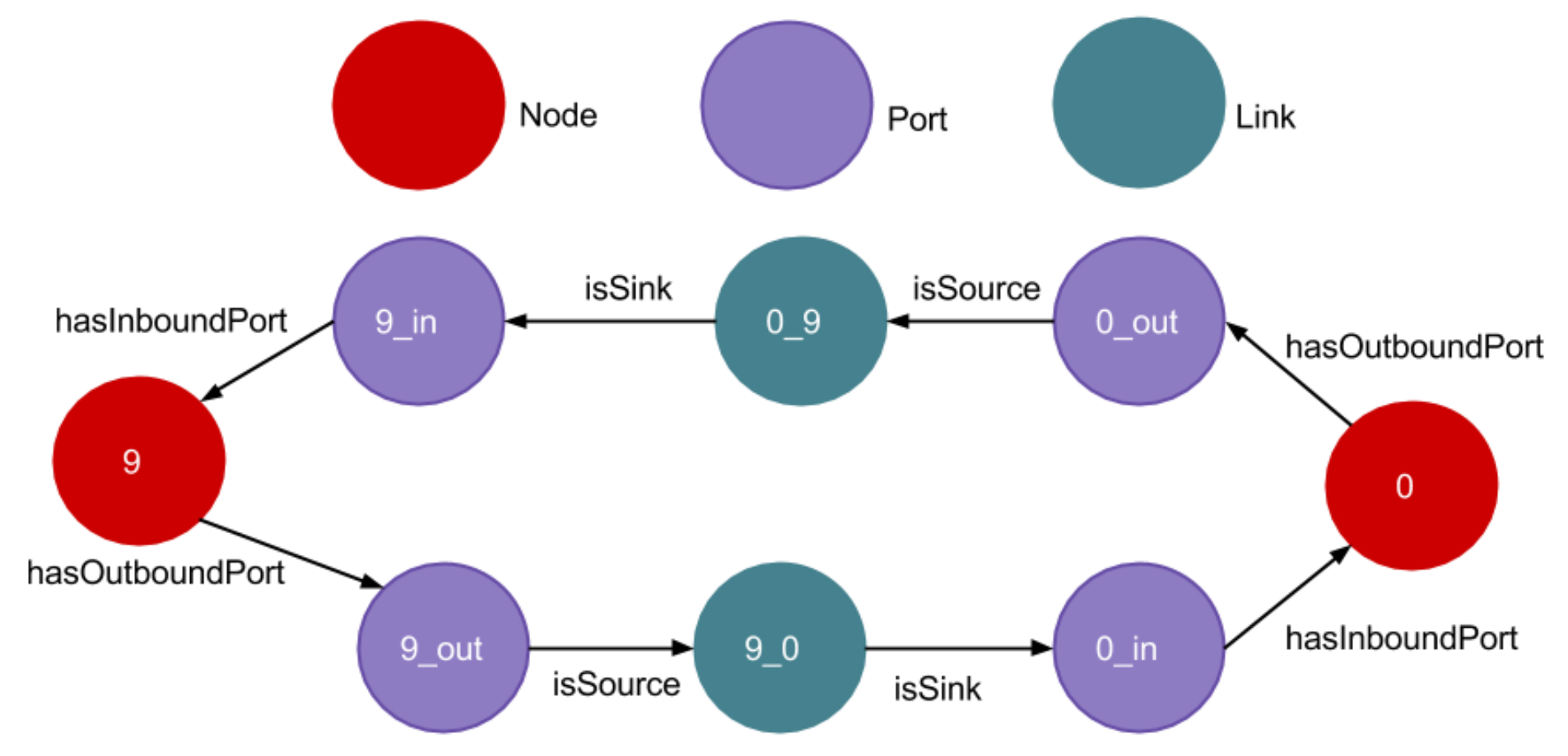

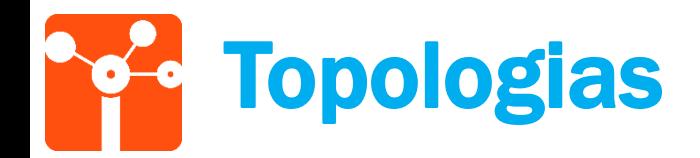

#### • Gerador de Topologias BRITE (Universidade de Boston);

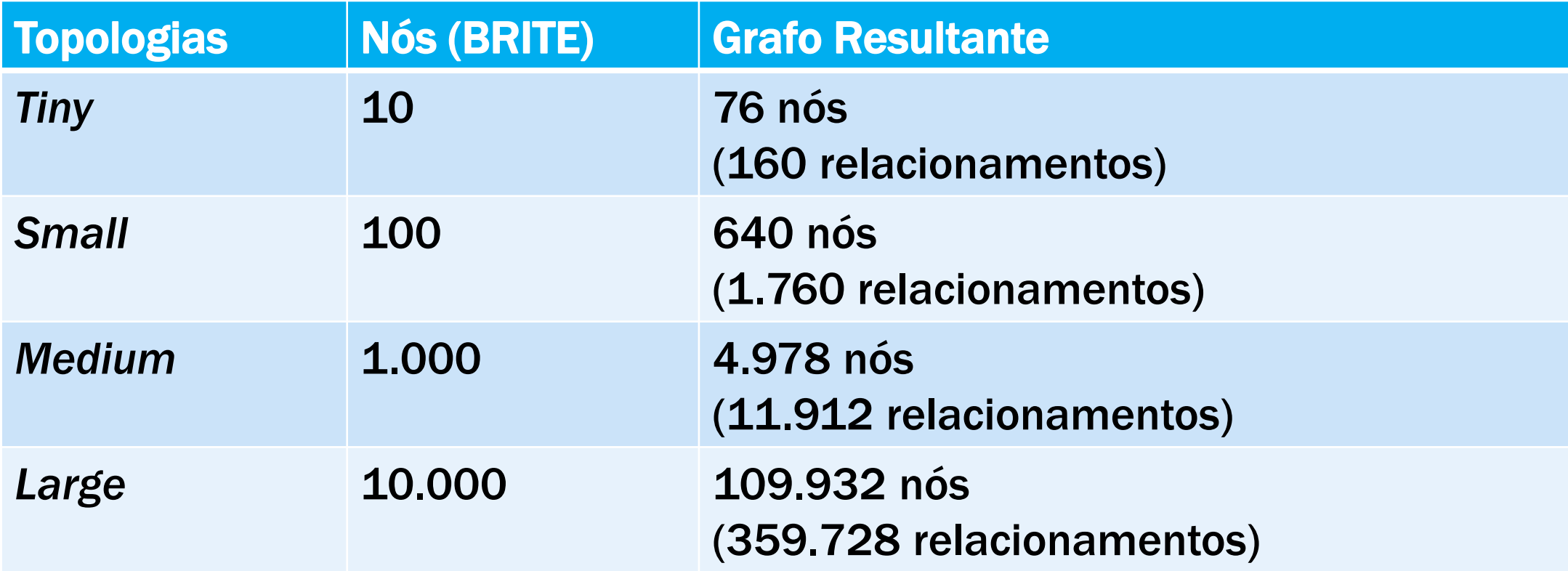

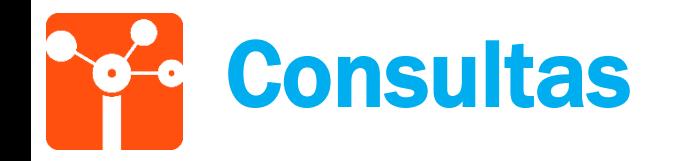

- Topologias Fixas;
- Atributos aleatórios;
- Execução de cada primitiva 1.000 vezes em cada topologia:
- Linguagem *Cypher*
	- Ex:

```
MATCH (n:Node)-[:hasOutboundPort]->(p:Port)-[isSource]->(l:Link) 
WHERE n.name="A"
RETURN COUNT(l) AS CountOutDegree
```
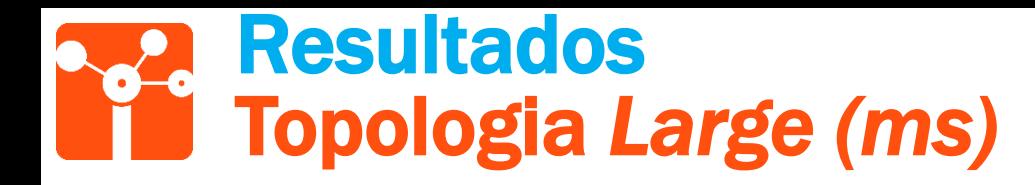

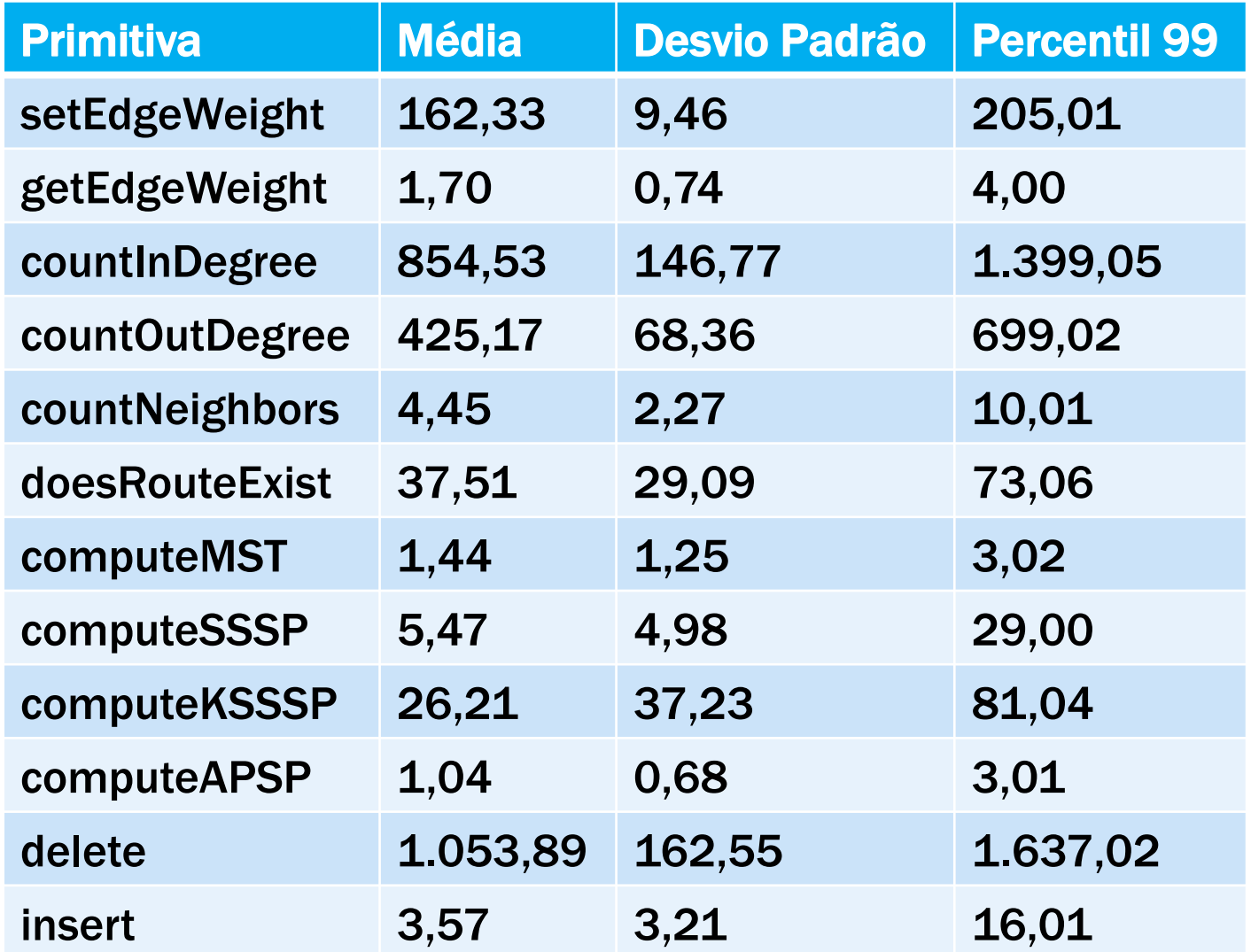

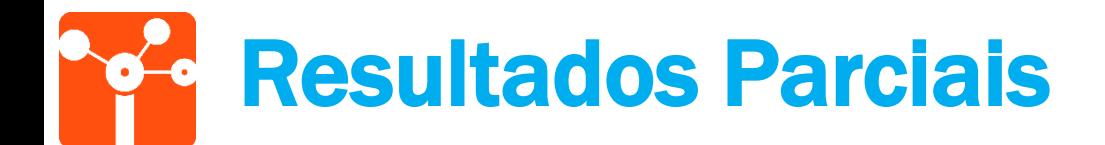

Primitiva Insert

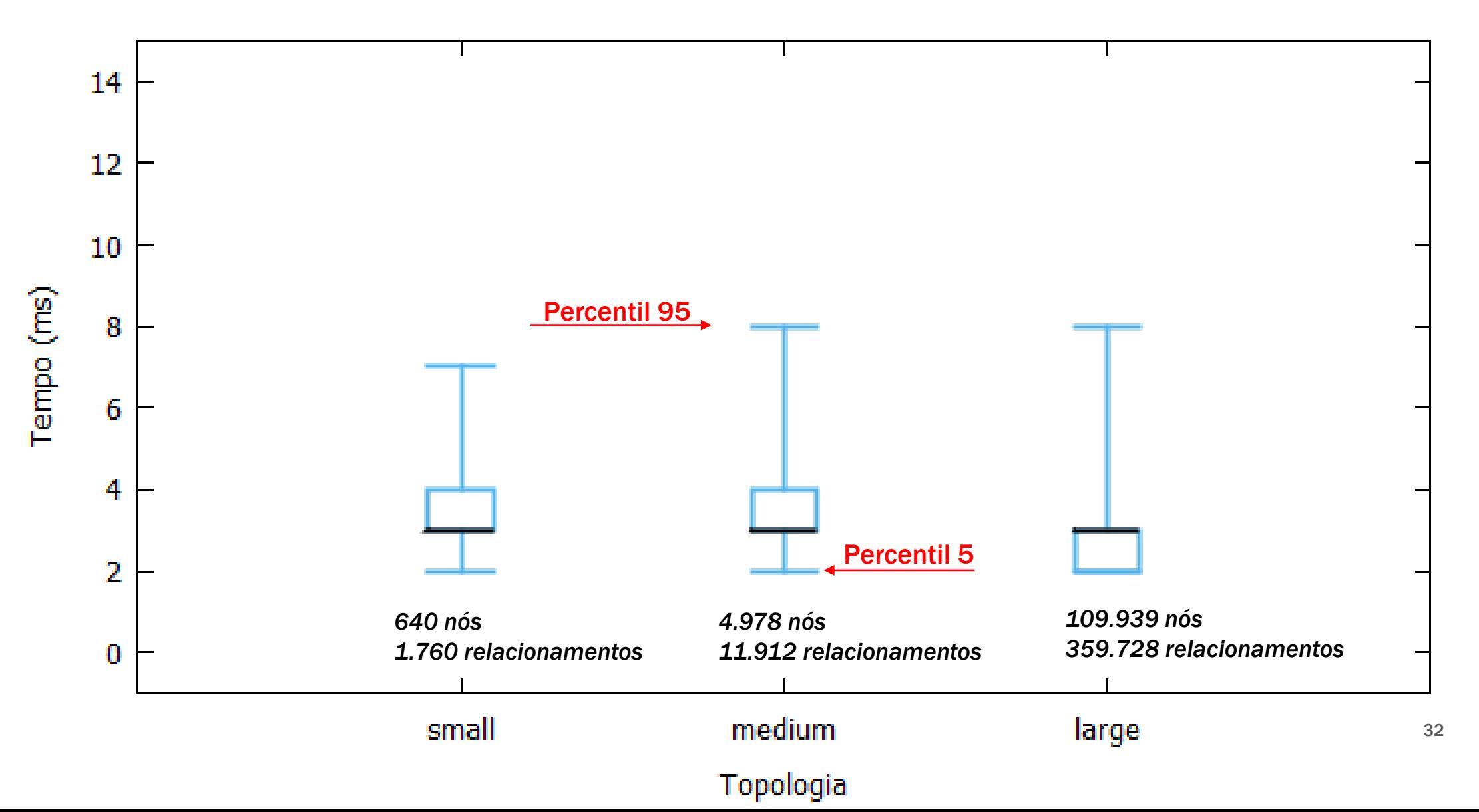

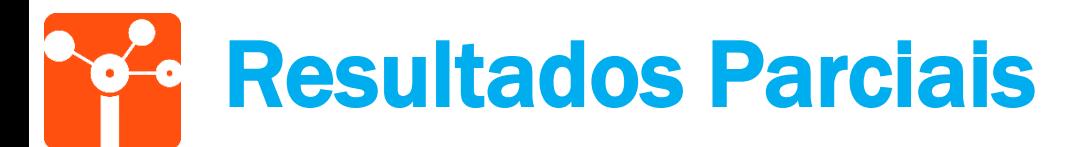

Primitiva ComputeKSSSP

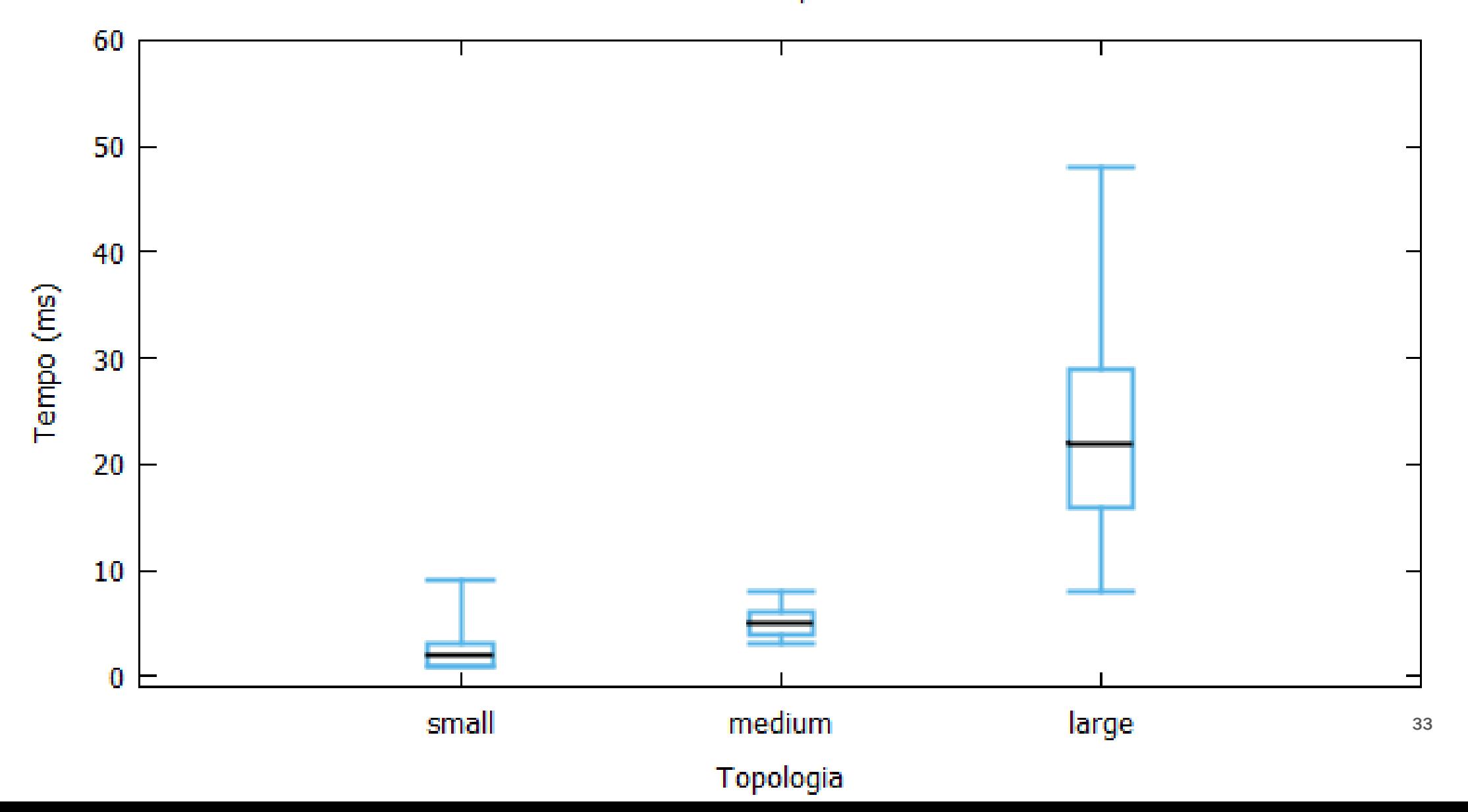

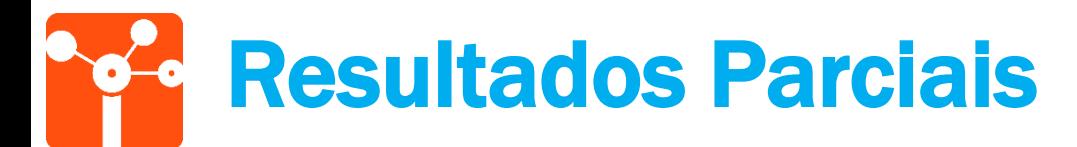

Primitiva ComputeSSSP

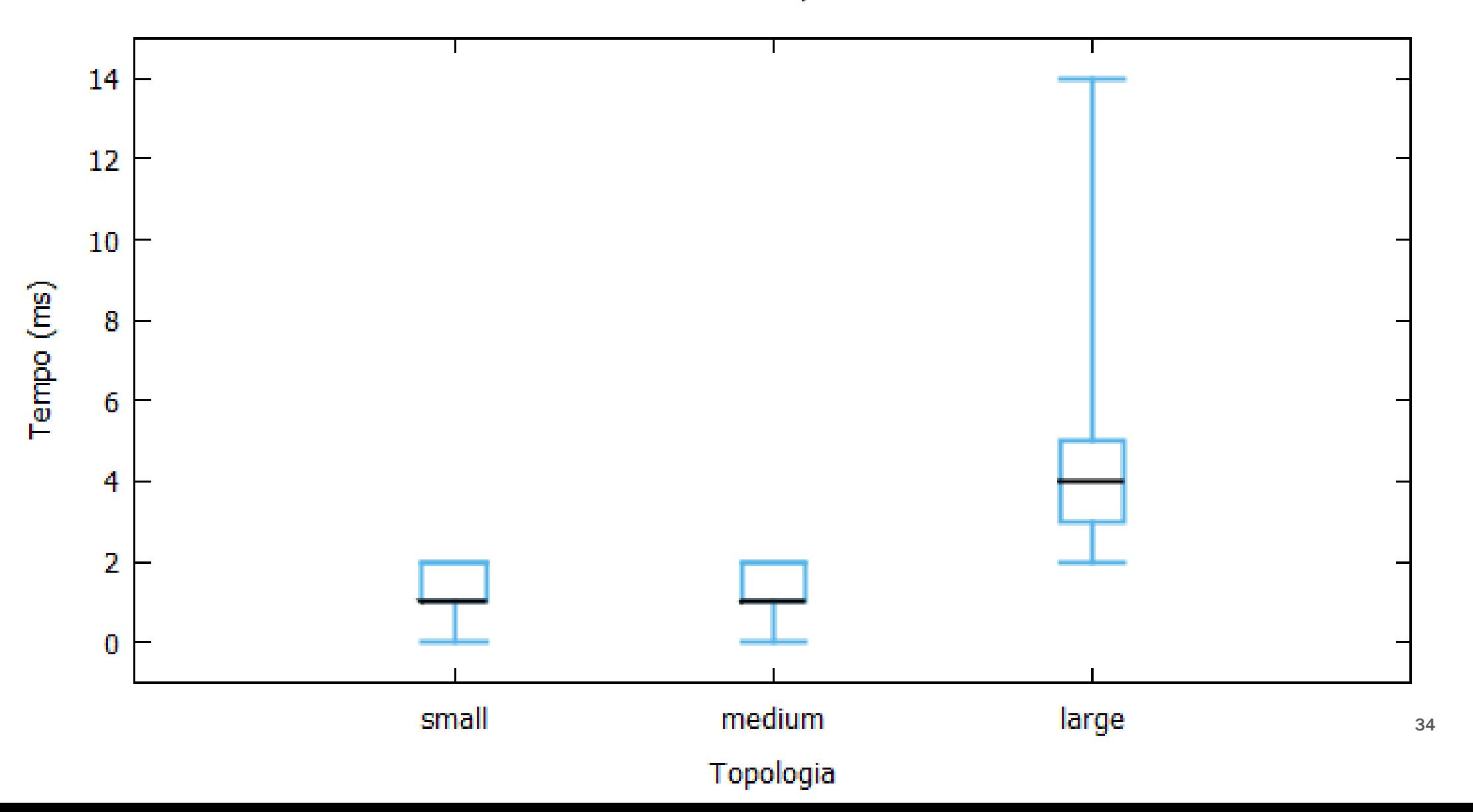

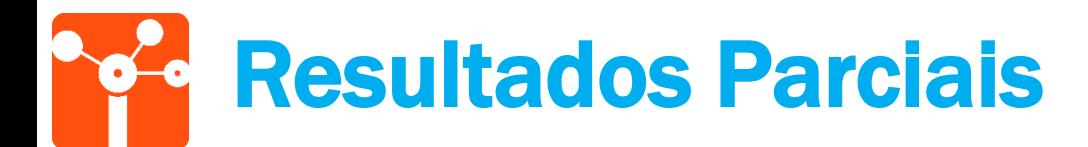

Primitiva DoesRouteExist

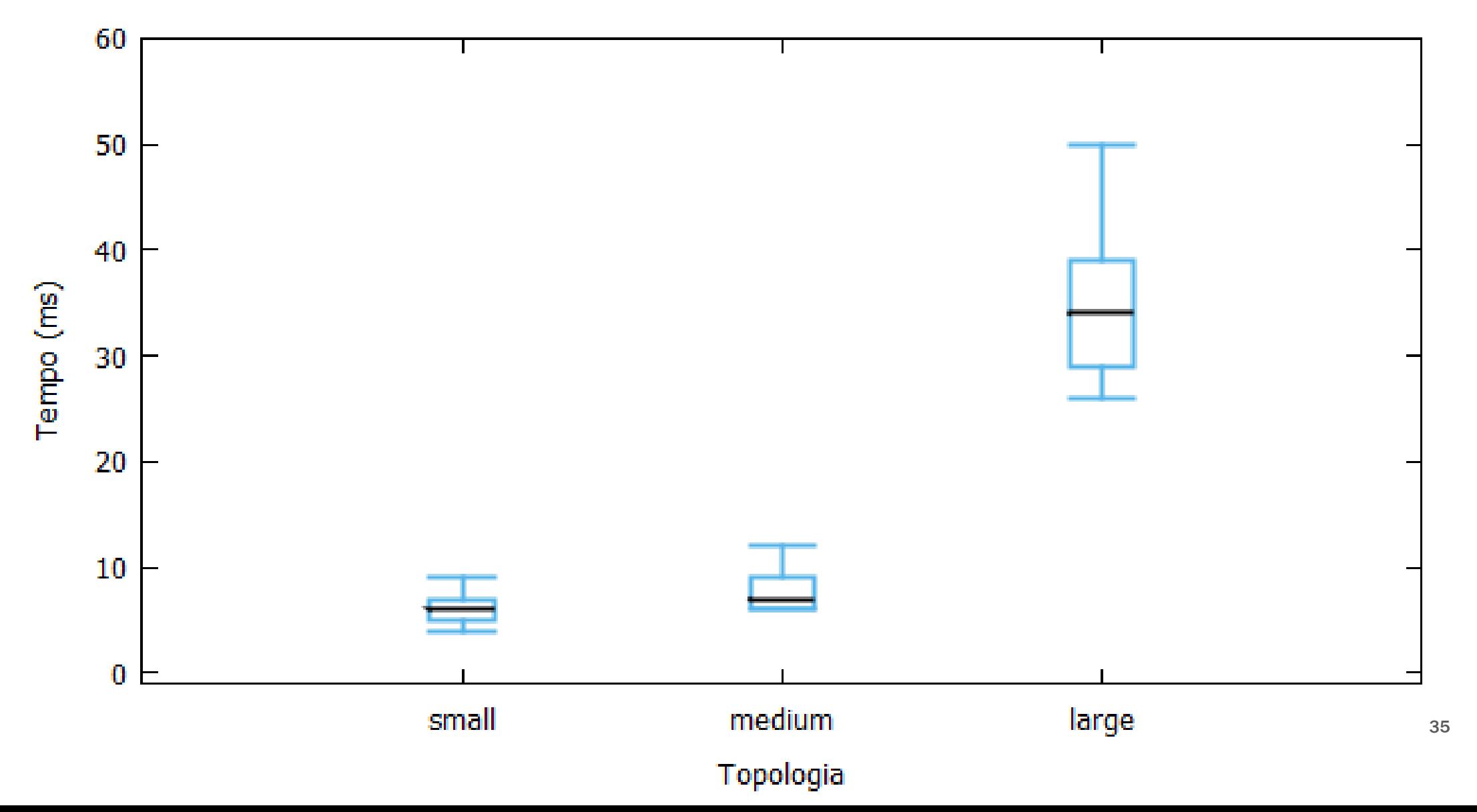

#### Resultados Parciais Primitivas com maior tempo de resposta

- Contagem de grau de entrada e saída (*countInDegree* e *countOutDegree*):
	- Número de *hops* (diferentes tipos de relacionamentos);

*NodeA ← hasInboundPort ← Port ← isSink ← Link*

- Exclusão (*delete*):
	- Maior número de *hops;*
	- Depende da conectividade do nó excluído;
- Atribuição de peso a um *link (setEgdeWeight):*
	- Operação de leitura-escrita;
#### Resultados Parciais Primitivas de Menores Caminhos

• Todos os Pares de Menores Caminhos (*computeAPSP*) menor latência que K-Menores Caminhos (*computeKSSSP*) e Menores Caminhos (*computeSSSP*);

• Otimização do GBD para cálculo de todos os pares, pois calcula entre os nós intermediários durante a travessia;

#### Modelagem Relacional Modelo Entidade Relacionamento (MER)

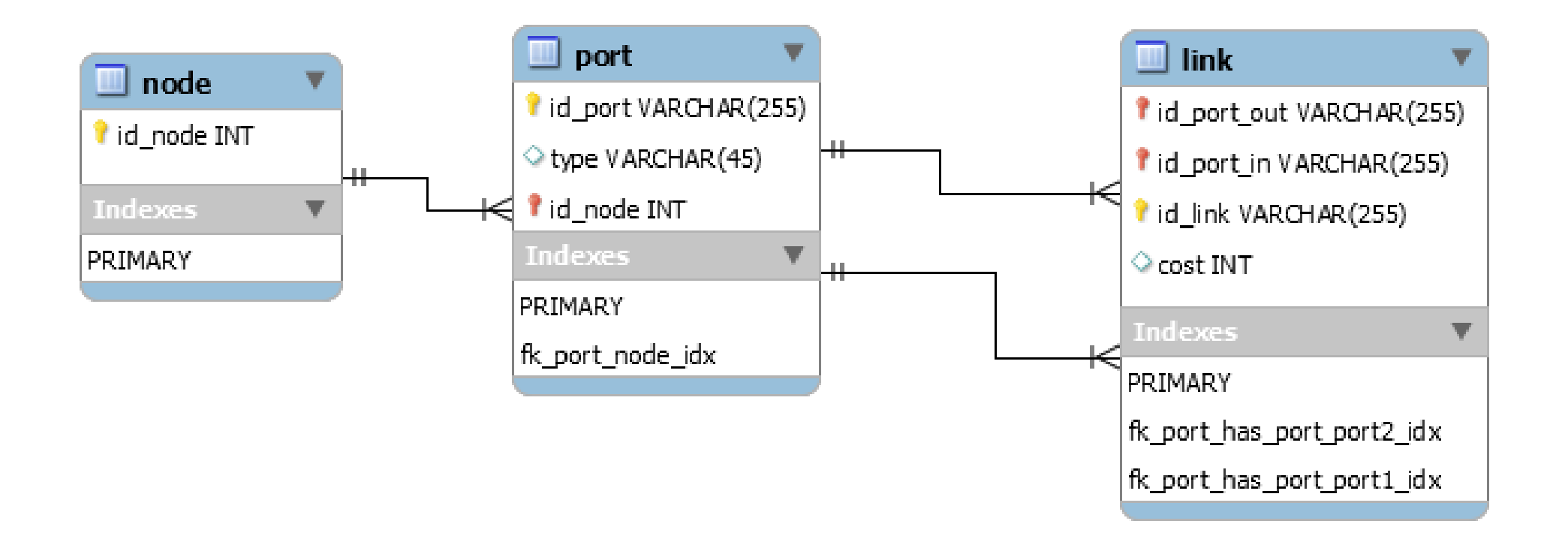

#### Modelo Relacional Resultados (MySQL) – Topologia *Large* (ms)

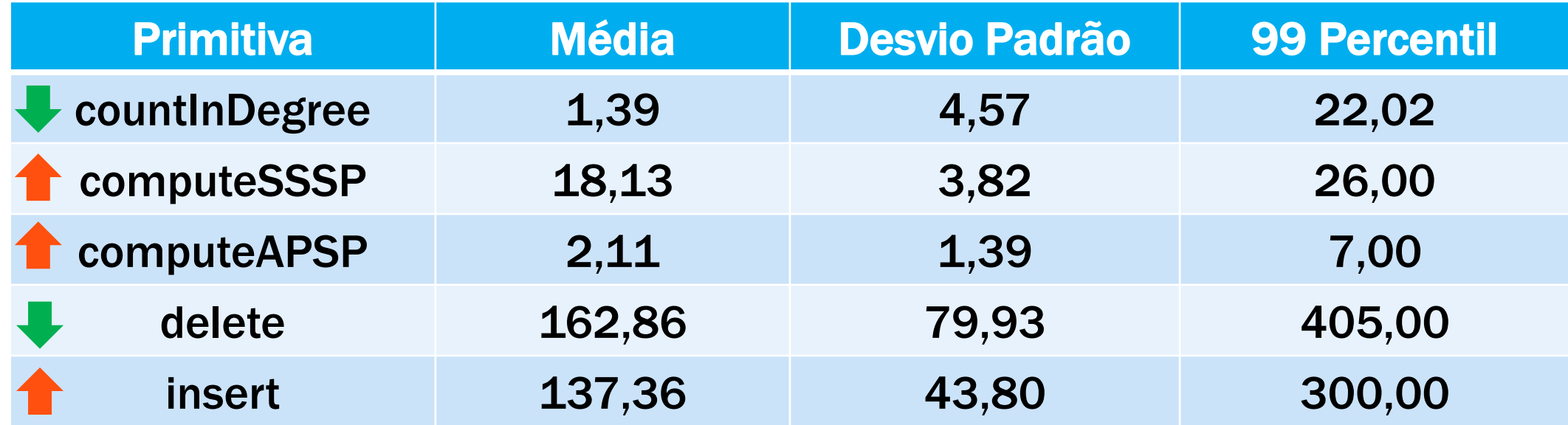

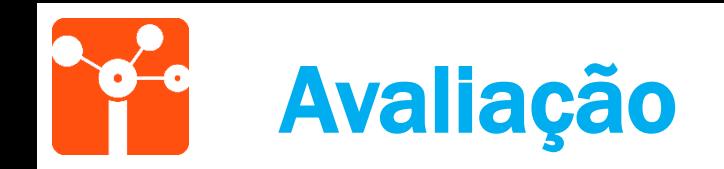

#### Modelo Relacional

- Modelagem adaptada em Modelagem Natural; tabelas;
- Para cálculo de menores caminhos foi necessário implementar/adaptar um algoritmo;
- Menor tempo de resposta:
	- CountInDegree
	- Delete

#### Modelo Baseado em Grafos

- - Suporte nativo à cálculos de menores caminhos;
	- Menor tempo de resposta:
		- ComputeSSSP
		- Insert

### Extensão do Modelo Semântico

- Limitações NML:
	- Representação dos dados da camada 3;
	- Protocolo IP;
	- Encaminhamento de pacotes;
	- Rotas (endereço IP origem e endereço IP destino);

#### Extensão do Modelo Semântico Proposta

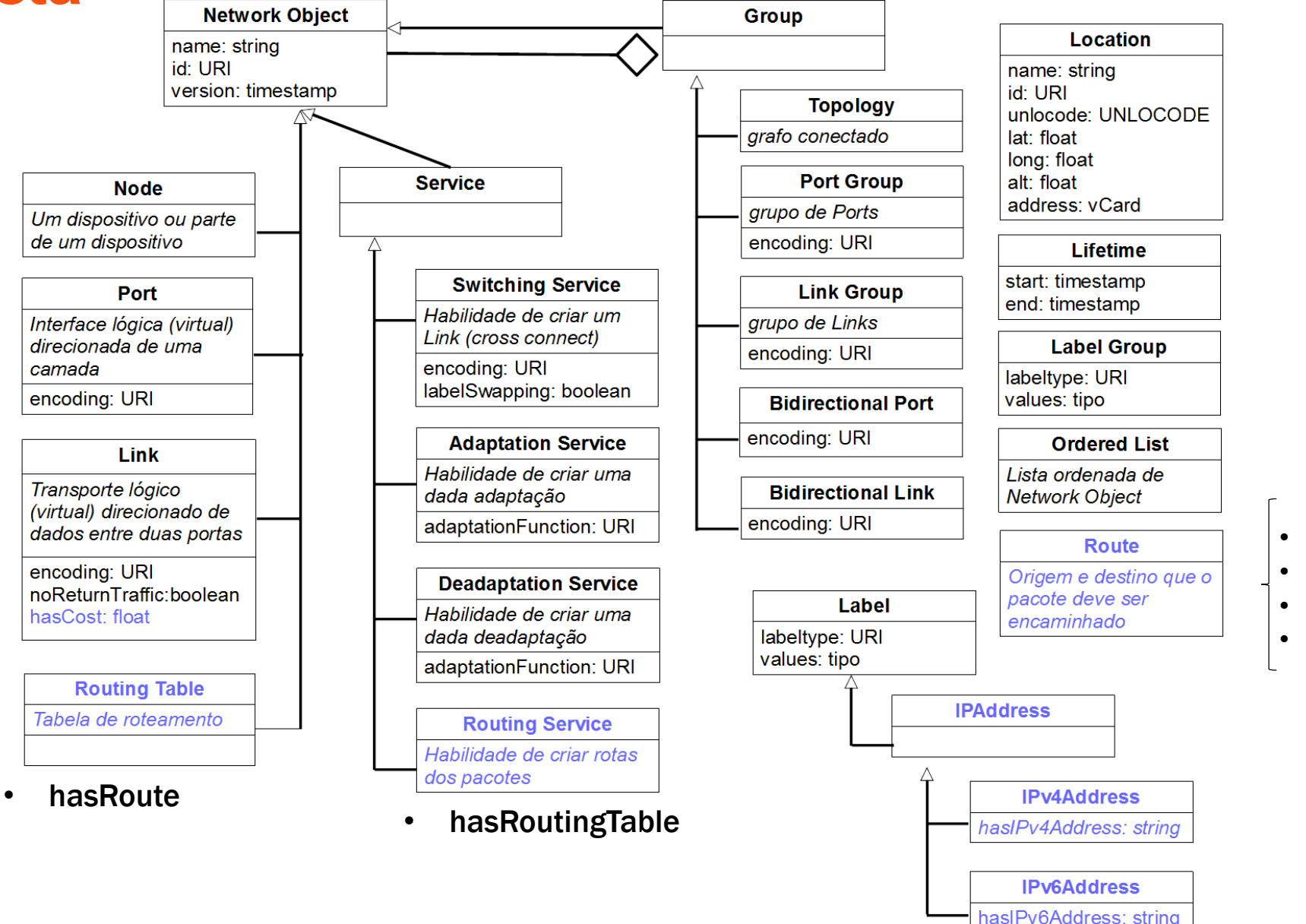

- hasNextHopIPv4
- hasDstIPv4
- hasNextHopIPv6
- hasDstIPv6

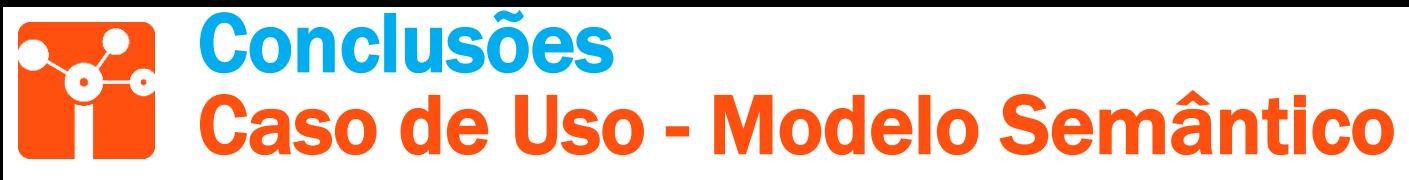

- Indexação de uma rede, conforme modelo semântico (NML) em um banco de dados baseado em grafos (Neo4j) no contexto de Redes Definidas por Software;
- Arquitetura para Integração;
- Formalização do *Parsing*:
	- Modelo Semântico  $\rightarrow$ Banco de Dados
	- Banco de Dados  $\rightarrow$  Modelo Semântico
- Neo4j compatível com a modelagem e linguagem Cypher flexível;
- Primitivas utilizadas por uma aplicação SDN puderam ser reproduzidas;
- Limitações do modelo semântico identificadas e estudo inicial de uma extensão do modelo NML;

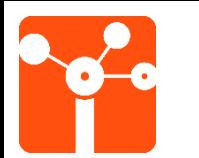

# Caso de Uso Multidomínios SDN

*Technical Recommendation* ONF-TR-502

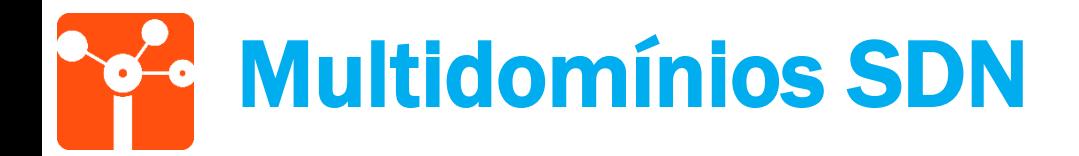

• Múltiplos administradores

possuem sua própria subrede

e estão interligados

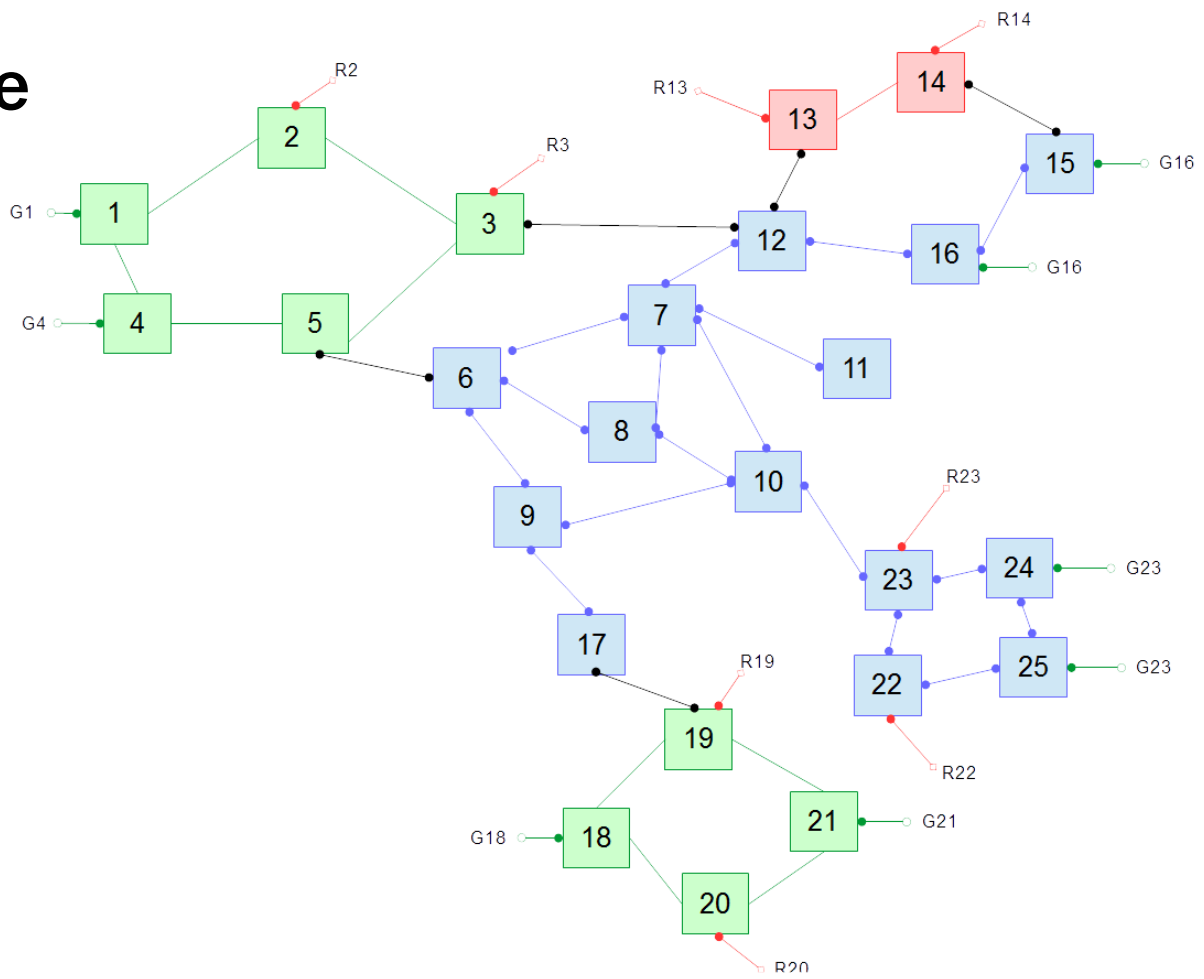

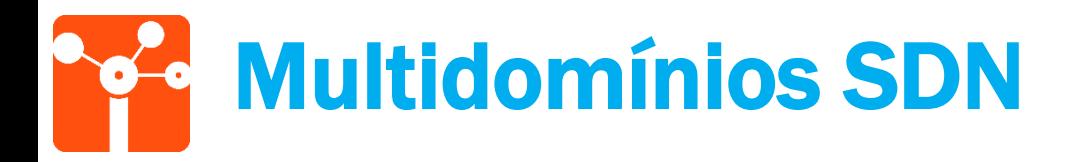

#### • Coordenação Controller to Controller (C2C)

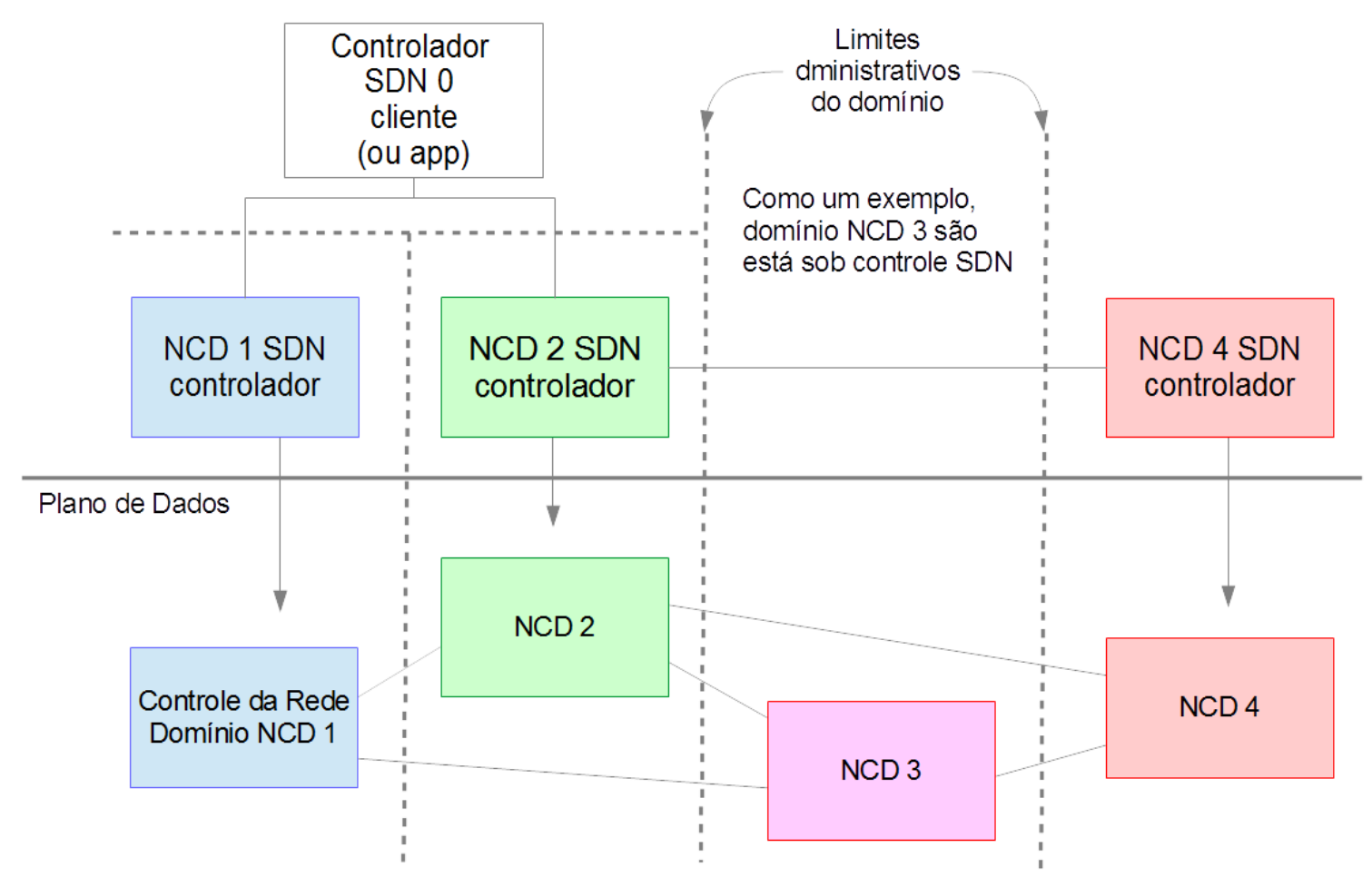

Exemplos de informações trocadas:

- Adjacência do controlador;
- Informação de estados e atributos;
- Descoberta de topologia e vizinhos;
- Informação de caminhos

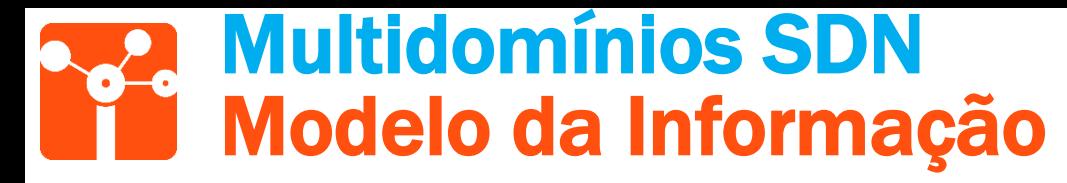

- ONF-CIM (ONF-TR-512)
	- *Network Control Domain/View* (NCD): representa o escopo de controle de um controlador SDN de uma rede específica;
	- *Forwarding Domain* (FD): é a partição lógica para representar potencial para encaminhamento.
	- *Logical Termination Point* (LTP): representam portas internas e na borda de um FD.
	- *End Point* (EP): representa o acesso para encaminhamento e/ou adjacência. Um EP deve ser associado a um LTP.

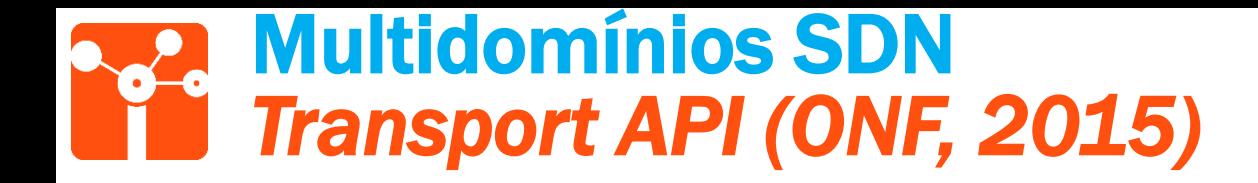

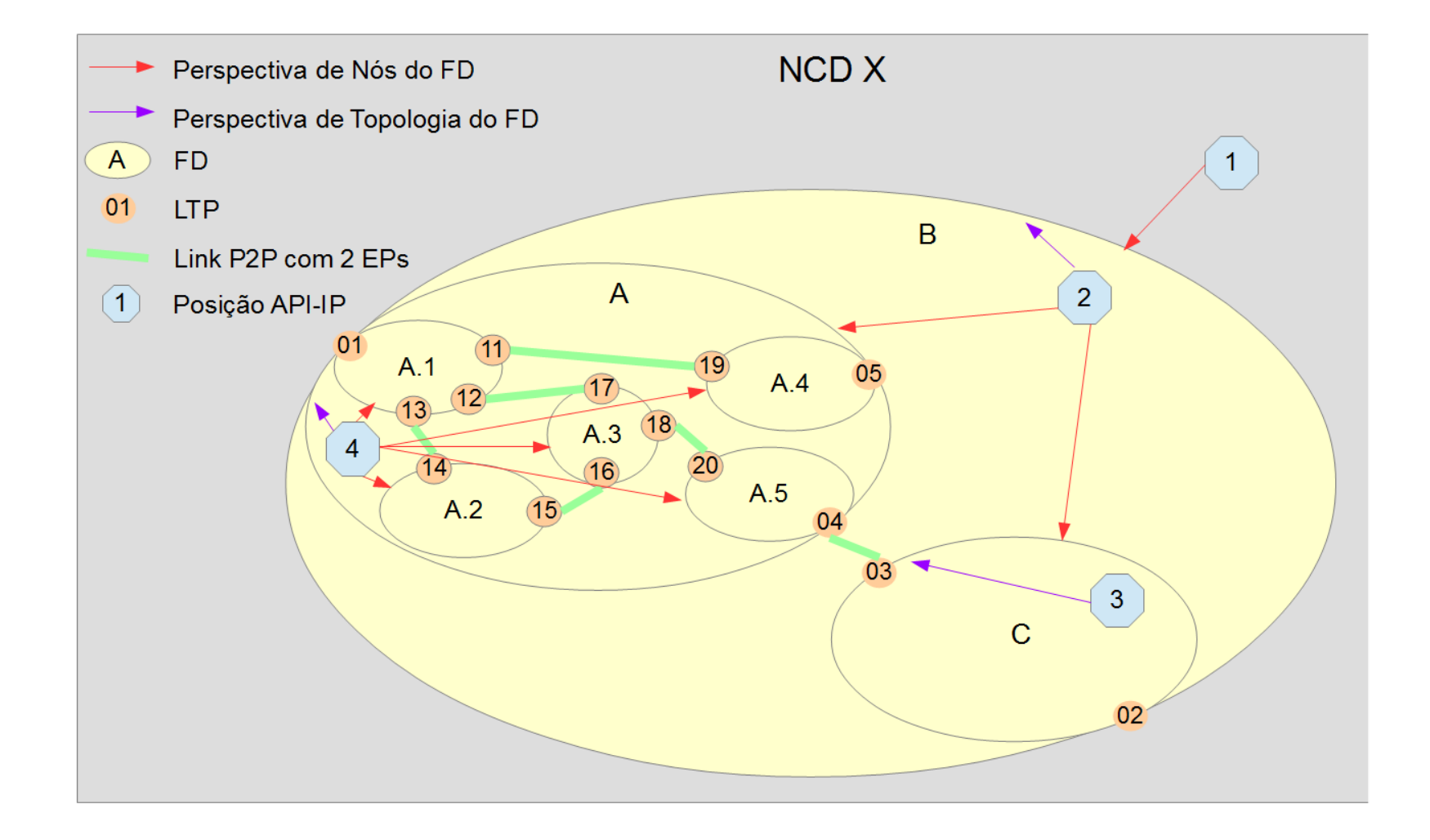

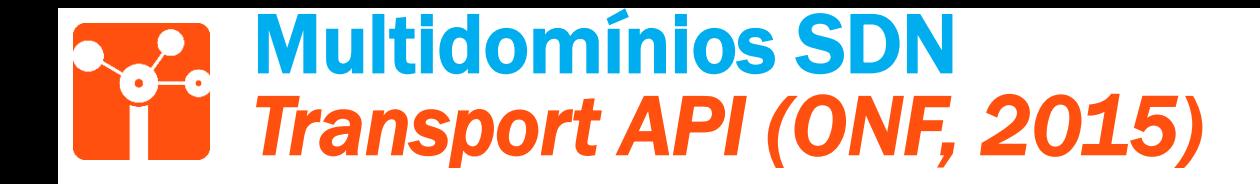

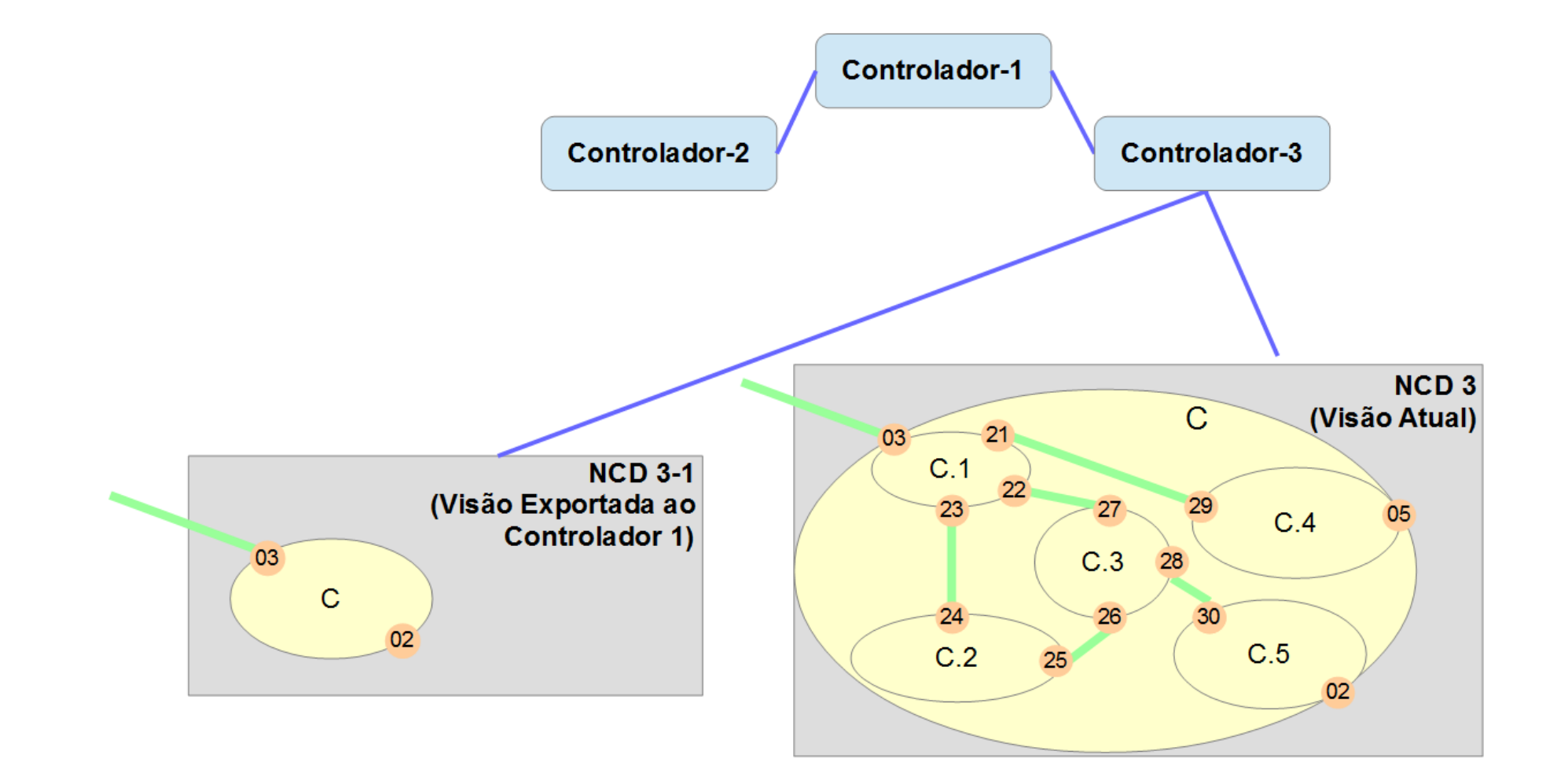

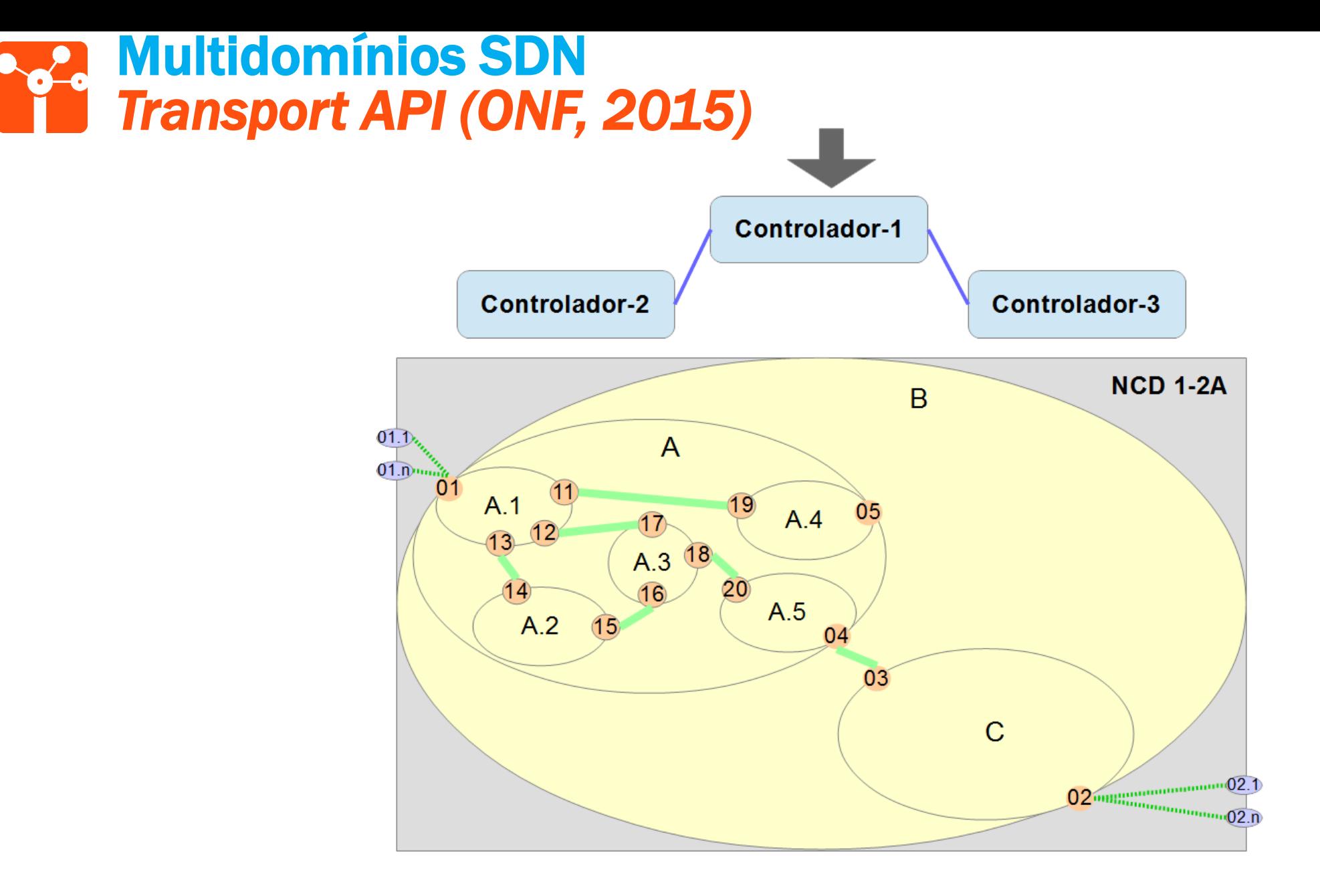

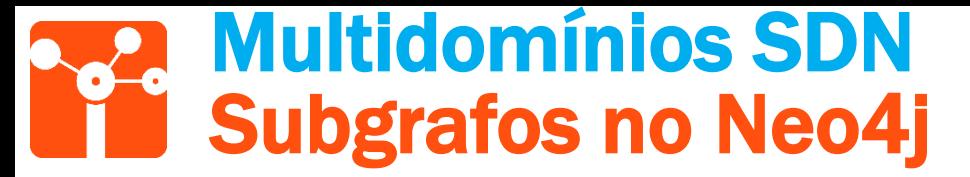

Possibilidades:

- 1. Consultas com restrições para buscar os subgrafos e executá-las quando necessário;
- 2. Nó para representar o subgrafo e relacioná-lo com os nós e relacionamentos que façam parte.

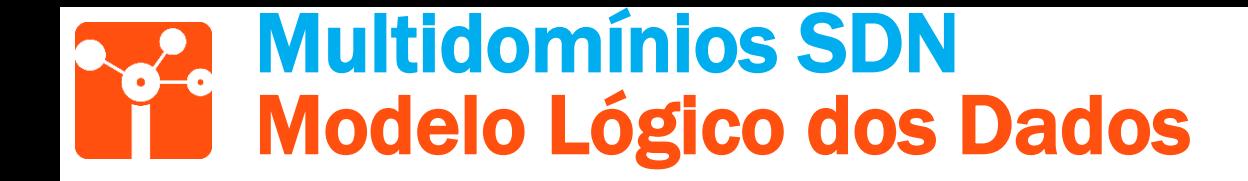

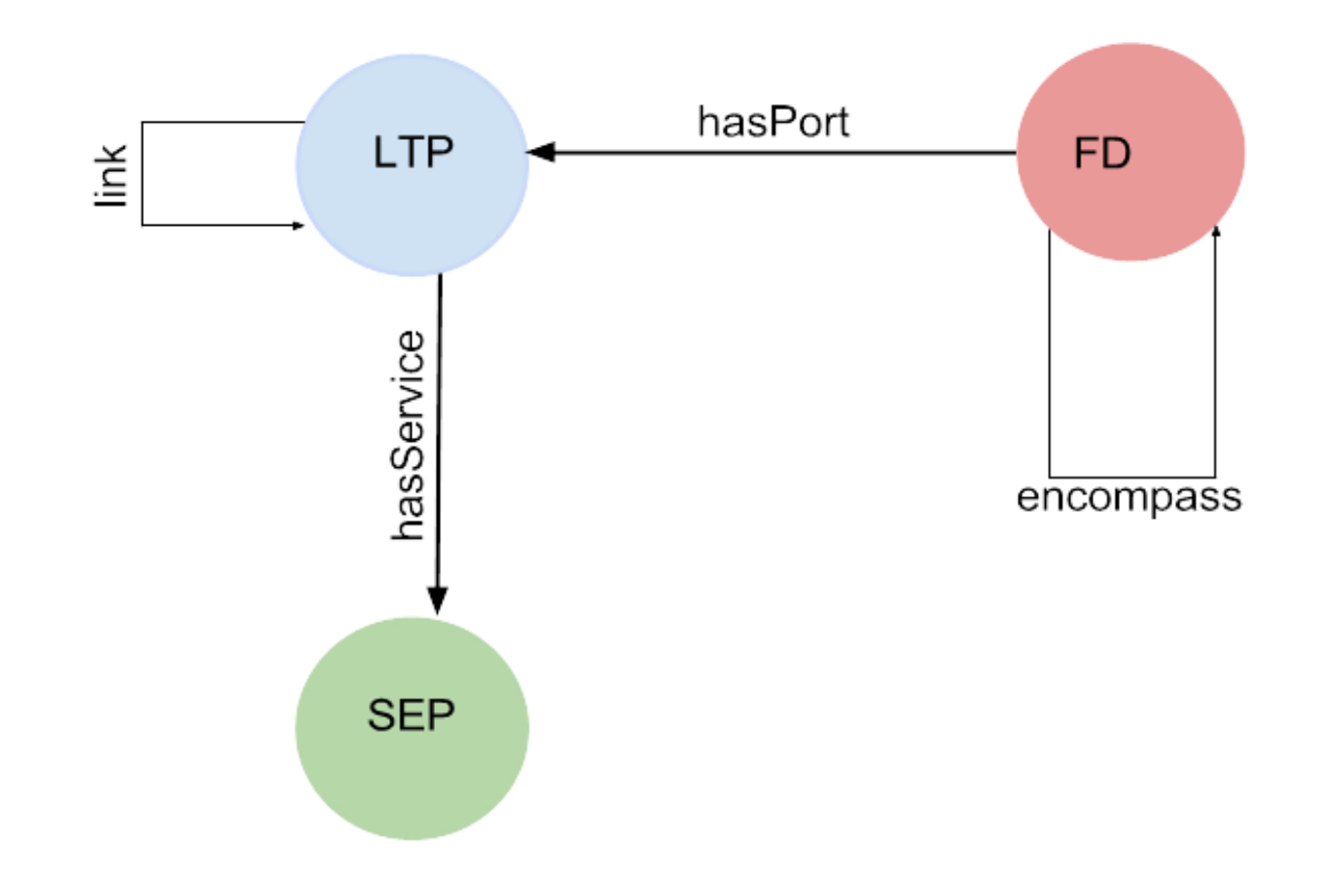

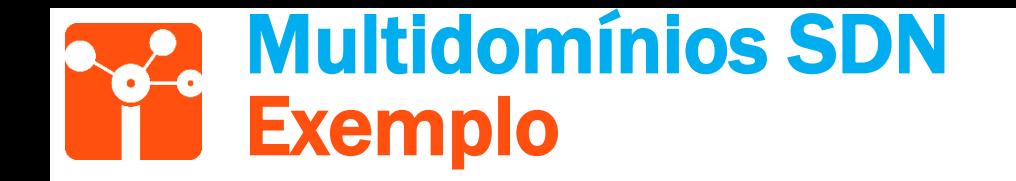

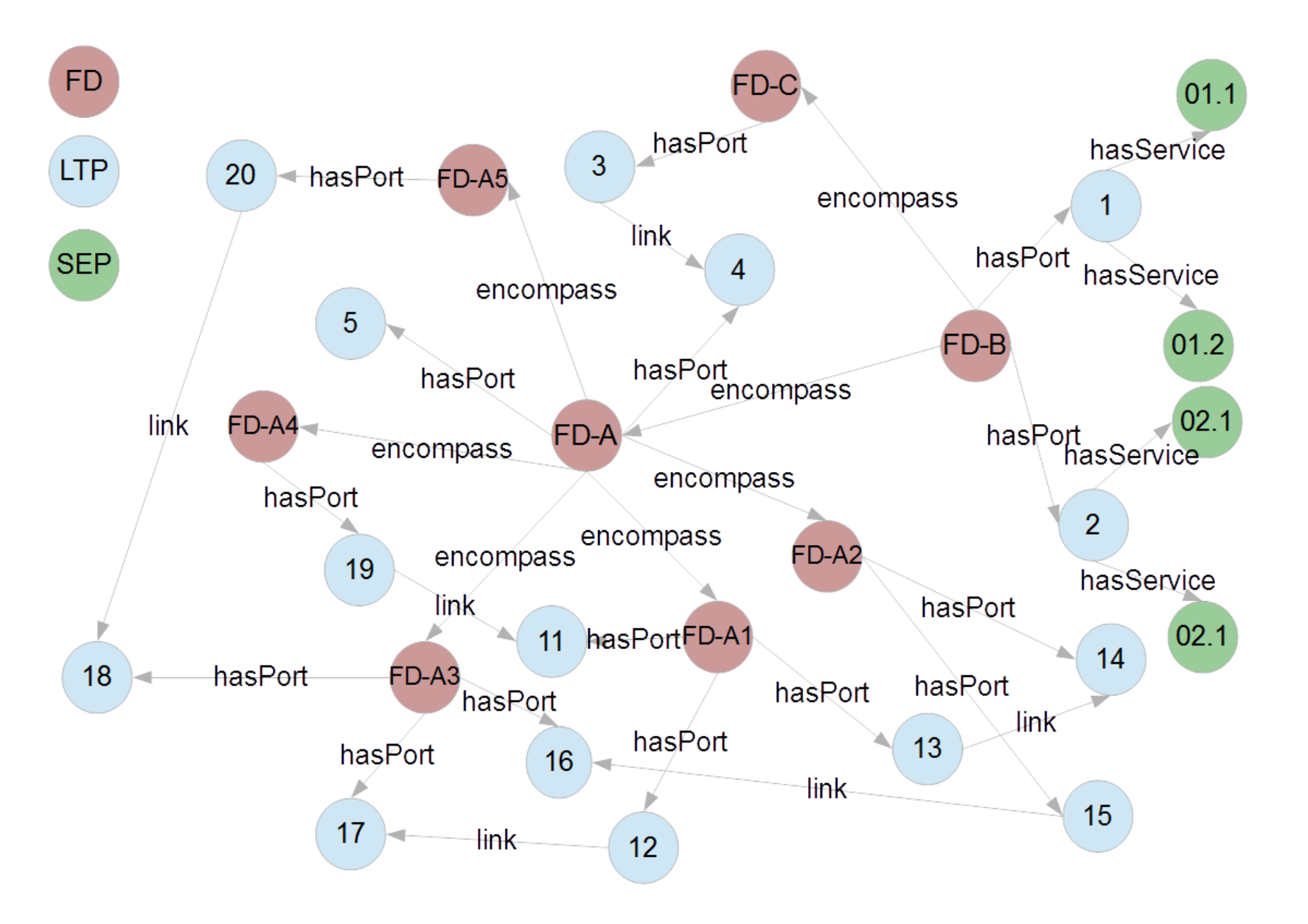

53

### Multidomínios SDN Primitivas Reproduzidas

- GetTopologyEncompassedByFD(FD\_ID) realiza uma busca dos FDs que estão contidos em um FD;
- GetServiceEndPointDetails(FD\_ID) busca quais são os SEP de um FD;
- GetNodeDetails(FD\_ID) realiza uma busca de LTPs conectados a um FD;
- GetLinkDetails(FD\_IDorigem, FD\_IDdestino) retorna as portas de um *link* entre dois FDs.

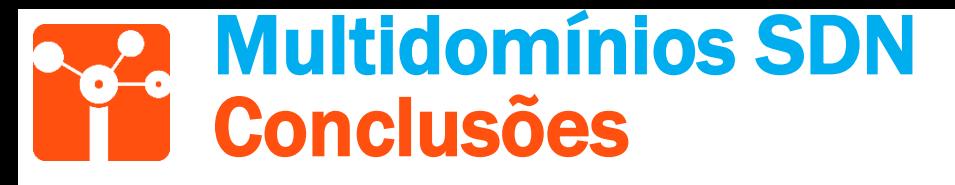

- Foi possível reproduzir o cenário de subdomínios no Neo4j respeitando o modelo ONF-CIM;
	- O *Property Graph* atendeu as necessidades;
	- Primitivas das aplicações foram escritas na linguagem *Cypher;*
	- Consultas e Atualizações.

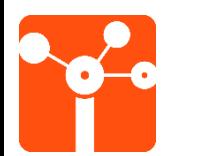

# Caso de Uso Virtualização Recursiva

Neo4j + UNIFY

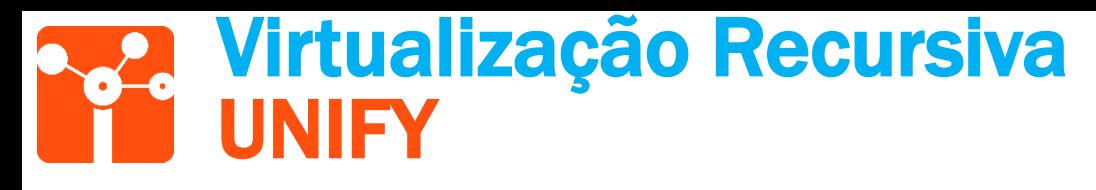

- EU FP7
	- <http://www.fp7-unify.eu/>
	- Provedores de serviços, fornecedores, universidades e institutos de pesquisa.
- Agregação e núcleo de redes para *data centers* para entrega de serviço*;*
- A virtualização de recursos pode ser multinível (tecnologias, fornecedores e domínios administrativos)

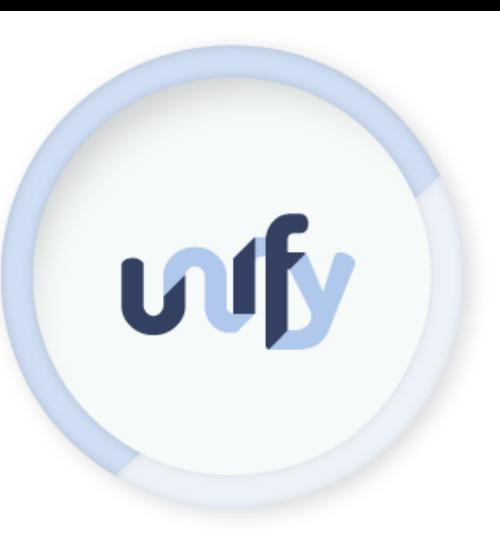

#### Virtualização Recursiva **Arquitetura UNIFY**

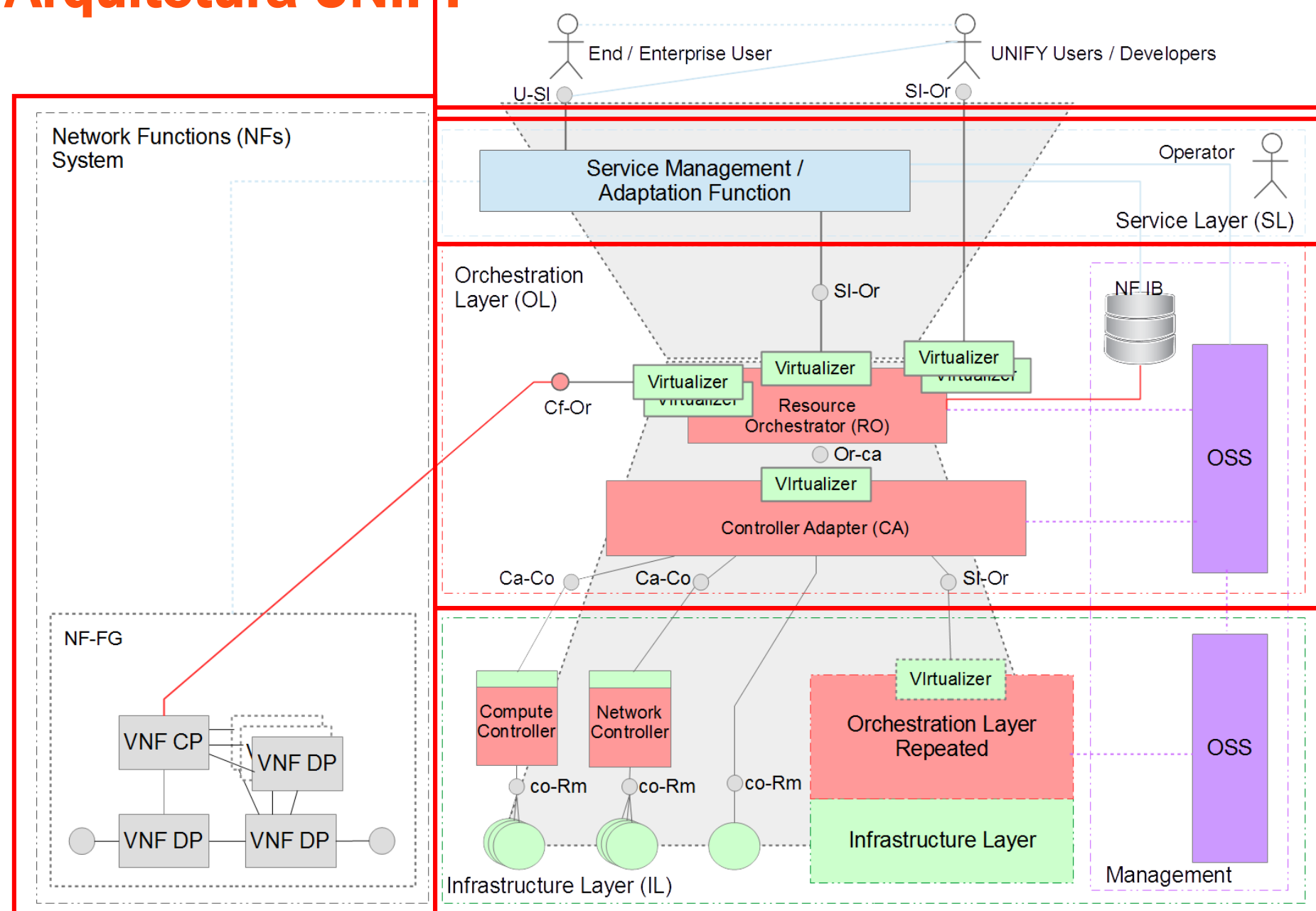

58

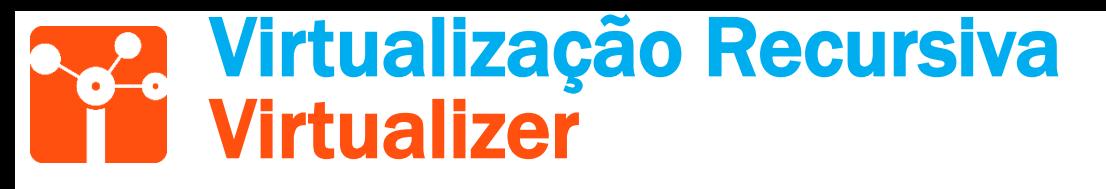

- Alocação das abstrações dos recursos e capacidades a um consumidor;
	- Computação
	- Armazenamento
	- Rede
	- Ambientes de execução
- A junção de *software* e abstração:
	- *Big Software with Big Switch* (BiS-BiS)

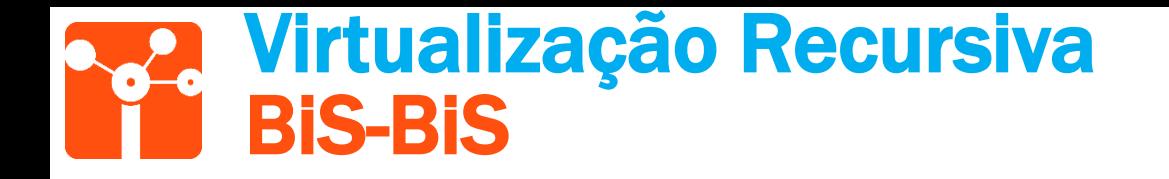

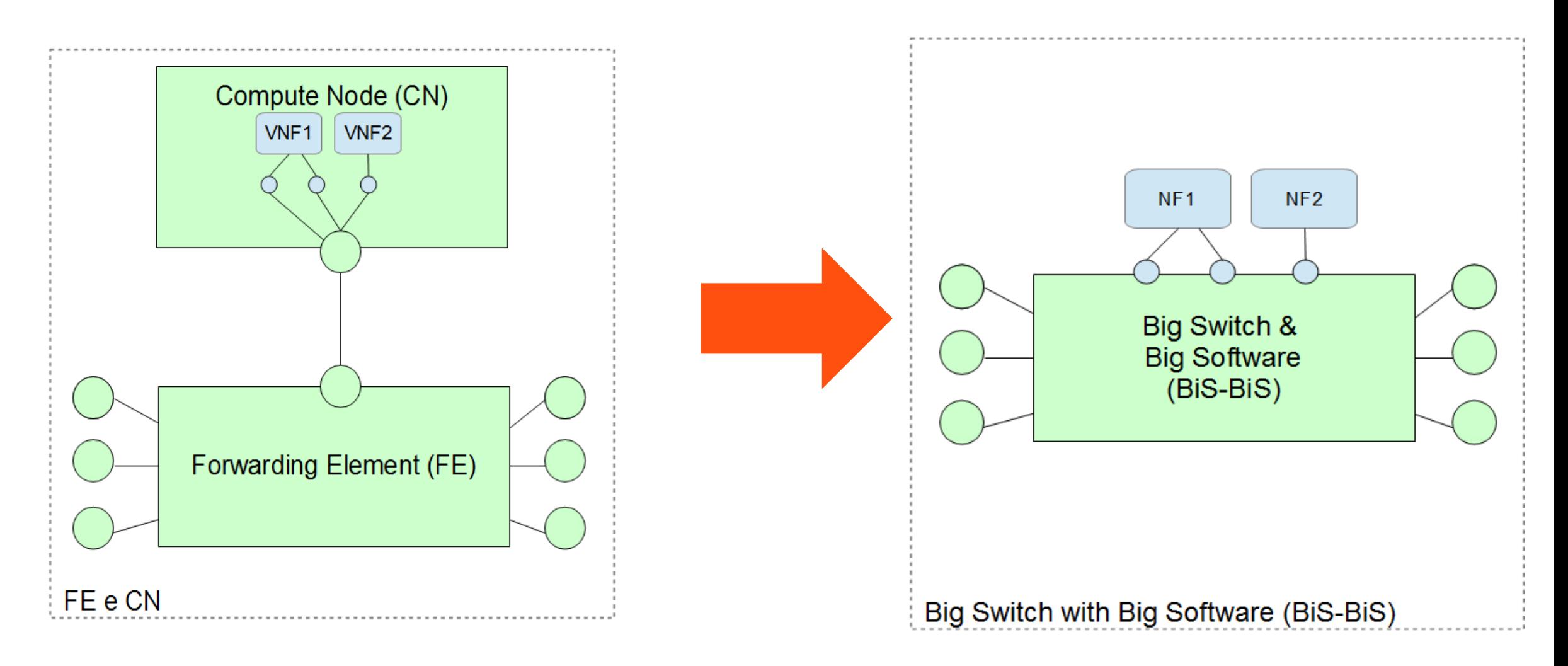

### Virtualização Recursiva Modelo Lógico dos Dados

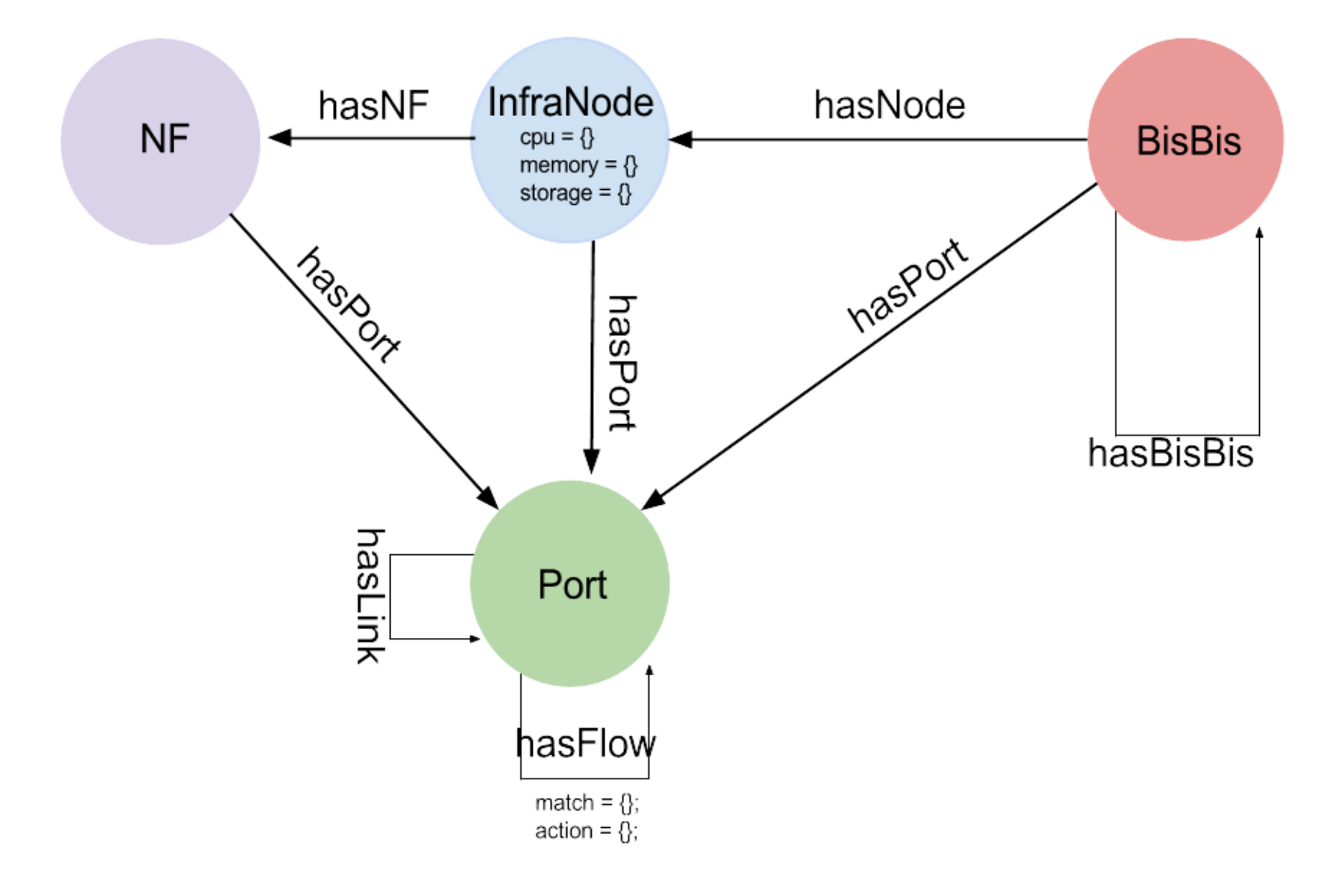

#### Virtualização Recursiva  $\bullet$ Exemplo

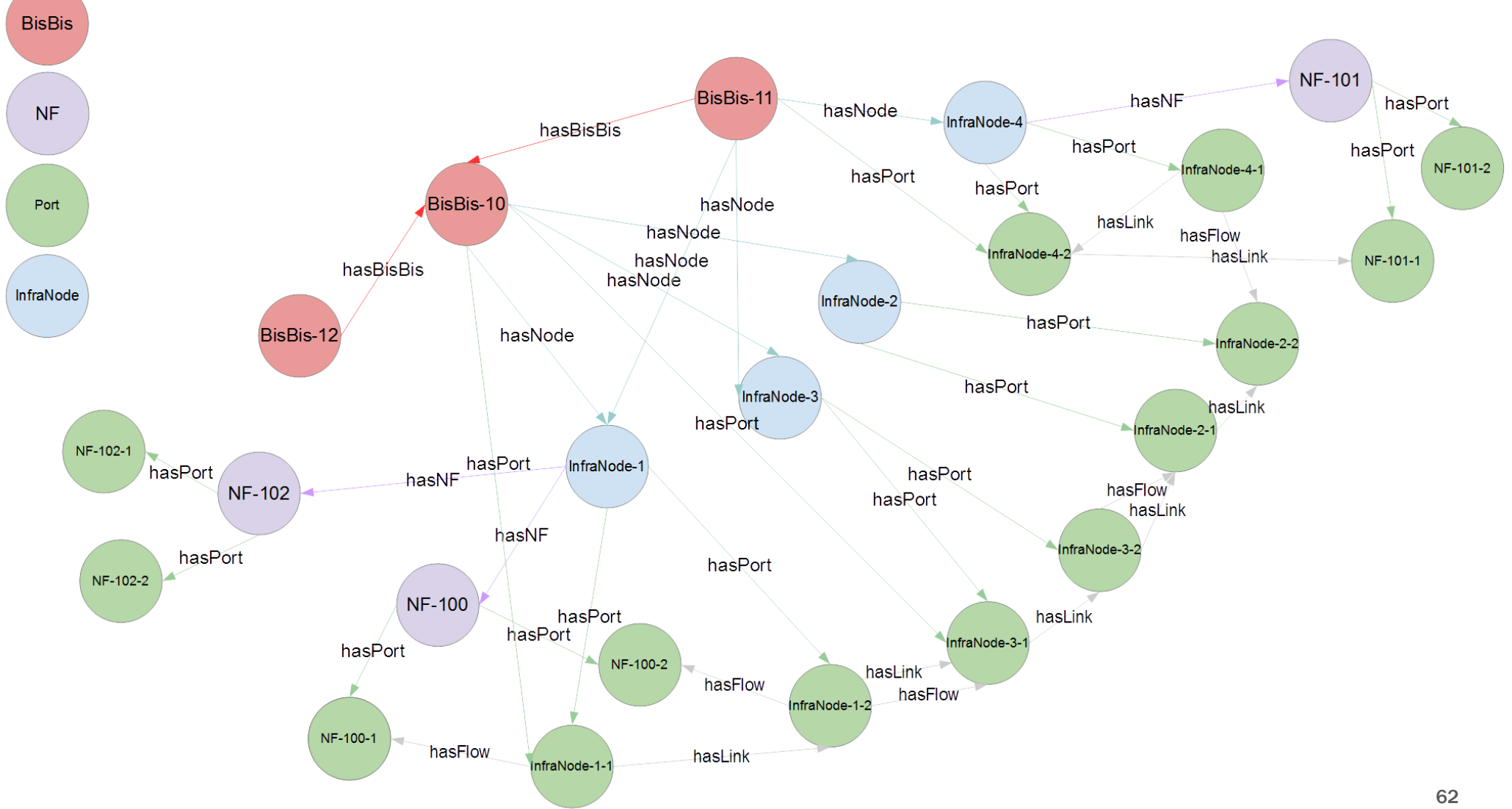

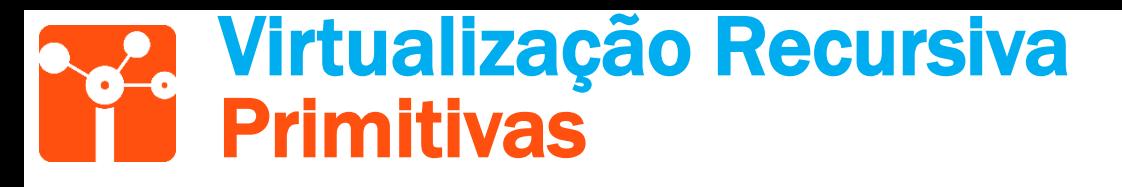

- Escritas na linguagem Cypher:
	- Conjunto de BiS-BiS;
	- Conjunto de InfraNodes e suas NFs;
	- Links entre portas e seus respectivos InfraNodes;
	- Alocações por *tag*;
- Geração de BiS-BiS
	- (*i*) todos os recursos de infraestrutura
	- (*ii*) as portas com apenas um *link* (de entrada ou de saída)

#### Virtualização Recursiva **Conclusões**

- Foi possível reproduzir o cenário no Neo4j;
	- O *Property Graph* atendeu as necessidades;
	- Primitivas do consumo do orquestrador foram escritas na linguagem *Cypher;*
	- Consultas e Atualizações;
- Primitiva de alocação por *tag:*
	- Relacionamento *hasFlow: match e action*

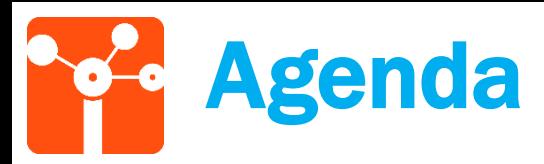

- Introdução
- Objetivos
- Fundamentação Teórica
	- Redes Definidas por Software
	- Virtualização de Funções de Rede
	- Modelos Semânticos
	- Bancos de Dados Baseados em Grafos
- Casos de Uso
	- Modelagem Semântica
	- Multidomínios SDN
	- Virtualização Recursiva
- Conclusão e Trabalhos Futuros

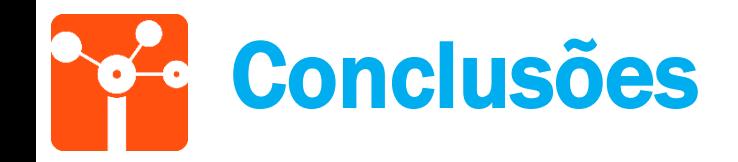

- Modelagem Semântica
	- Arquitetura, *Workflow*, *Parsing*, Primitivas SDN, Limitações identificadas e extensão proposta;
- Multidomínios SDN
	- Cenário de troca de visões entre controladores, Primitivas;
- Virtualização Recursiva
	- Cenário do UNIFY, Primitivas;
- Bancos de Dados Baseados em Grafos atendeu os três cenários

# Trabalhos Futuros

- Avaliar o desempenho com cargas de trabalho dinâmicas e aplicações no controlador OpenDaylight usando REST APIs;
- Explorar otimizações na latência e capacidade do sistema via pré-calculo e uso de propriedades para habilitar ou desabilitar nós no grafo;
- Validar a proposta de extensão do NML com as tabelas de roteamento;
- Explorar novos casos de uso do UNIFY (GDB e Modelo Semântico)
- Desenvolvimento de extensões do modelo semântico (NML/INDL) para redes SDN e funções de rede virtualizadas (NFV);
- Explorar as extensões do modelo semântico com *reasoners*, realizar inferências e verificar inconsistências;

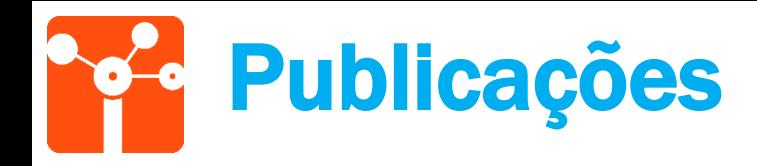

- "*Towards Semantic Network Models via Graph Databases for SDN Application*"
	- Com Mateus A. S. Santos, Luciano B. de Paula e Christian E. Rothenberg
	- *4 th European Workshop on Software Defined Networks (EWSDN) –* Bilbao-Espanha *-* Outubro de 2015.
- "Modelos Semânticos em Bancos de Dados Baseados em Grafos para Aplicações de Controle de Redes Definidas por Software"
	- Com Mateus A. S. Santos, Luciano B. de Paula e Christian E. Rothenberg
	- XX Workshop de Gerência de Redes e Serviços (WGRS) do XXXIII Simpósio Brasileiro de Redes de Computadores e Sistemas Distribuídos (SBRC) - Vitória-ES - Maio de 2015.

### Thanks! Obrigado! (More) Questions?

https://github.com/intrig-unicamp/NML-Neo4j cypriano@dca.fee.unicamp.br

**INFORMATION & NETWORKING TECHNOLOGIES RESEARCH & INNOVATION GROUP** 

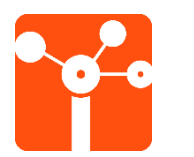

# Backup

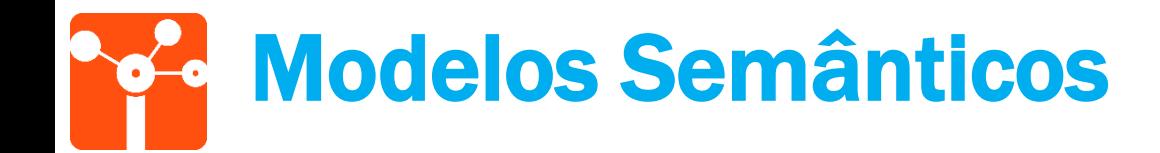

Exemplo RDF (Sintaxe XML/RDF)

<?xml version="1.0"?> <rdf:RDF xmlns:rdf="http[://www.w3.org/1999/02/22-rdf-syntax-ns#](http://www.w3.org/1999/02/22-rdf-syntax-ns)" xmlns:contact="http[://www.w3.org/2000/10/swap/pim/contact#](http://www.w3.org/2000/10/swap/pim/contact)" >

<contact:Person rdf:about="http://www.w3.org/People/EM/contact#me"> <contact:fullName>João Silva</contact:fullName> <contact:mailbox rdf:resource="mailto:joao@exemplo.org"/> <contact:personalTitle>Dr.</contact:personalTitle> </contact:Person>  $\langle$ rdf:RDF>

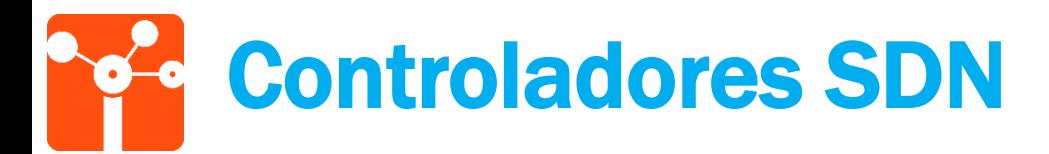

- Controlador ONIX (Koponen et al., 2010):
	- Implementa plano de controle para redes SDN;
	- Distribui problemas de manutenção das informações entre diferentes controladores;
- Controlador ONOS (Berde et al., 2014):
	- Princípios do ONIX;
	- Dois protótipos (GDBs e processamento em memória).
- Grafos em SDN (Pantuza et al., 2014):
	- Suporte à representação dinâmica da rede;
	- Árvore de custo mínimo em tempo real sobre o grafo da rede;
- Biblioteca NetGraph (Raghavendra et al., 2012):
	- Atualizações periódicas do estado da rede;
	- Resultados de Consultas para controlador SDN;
- *Showed Subgraph* (Lauer et al., 2013):
	- Troca de informações entre controladores;
	- Informações da topologia da rede (estado, políticas, métricas);
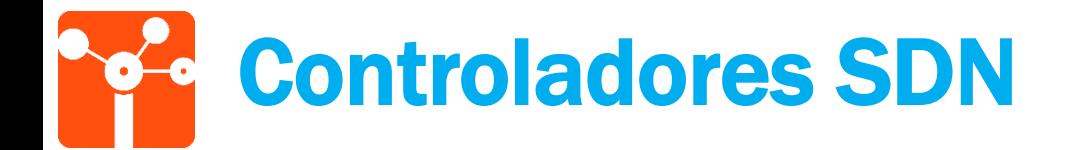

• Comparação das propostas de Modelos e Bancos de Dados das propostas:

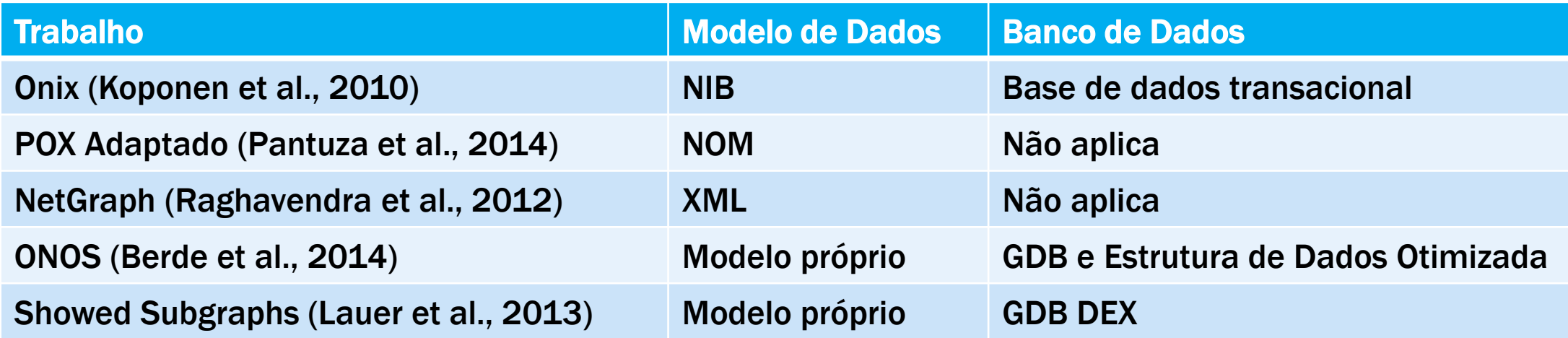

# **Algoritmos Parsing**

Pseudocódigo 4.1 Geração do Modelo Semântico

enquanto ! Fim do documento faça

leia atual:

se nó então

crie um *Individual* da classe *Node*, URI  $\leftarrow$  identificador;

crie um *DatatypeProperty* do tipo *name*;

crie um *Individual* da classe *Port*,  $URI \leftarrow$  identificador + "*\_in*";

crie um *Individual* da classe *Port*,  $URI \leftarrow$  identificador + "\_*out*";

crie um ObjectProperty do tipo hasInboundPort entre o Node e a porta de entrada;

crie um ObjectProperty do tipo hasOutboundPort entre o Node e a porta de saída;

#### senão

crie um *Individual* da classe Link, URI  $\leftarrow$  identificadorNó1+"<sup>-</sup>"+identificadorNó2; crie um *ObjectProperty* do tipo *isSource* entre o *Link* e a nó1\_out; crie um *ObjectProperty* do tipo *isSink* entre o *Link* e a a nó2\_*in*; crie um Individual da classe Link, URI  $\leftarrow$  identificadorNó2+"\_"+identificadorNó1; crie um ObjectProperty do tipo isSource entre o Link e a nó2\_out; crie um ObjectProperty do tipo isSink entre o Link e a a nó1\_in; fim se

fim enquanto

# **Algoritmos Parsing**

Pseudocódigo 4.2 Inserção do Grafo no GDB

enquanto !Fim do documento faça leia atual; se Individual então crie um nó, *label leftarrow ClassName*, id  $\leftarrow$  *URI*; para cada Datatype Properties faça atributo  $\leftarrow$  *Datatype Property*, valor  $\leftarrow$  *Value*; fim para para cada Object Properties faça crie um relacionamento, tipo  $\leftarrow$  *Object Property*, com *Individual*; fim para fim se fim enquanto

# **Algoritmos Parsing**

#### Pseudocódigo 4.3 Geração do modelo a partir do GDB

```
enquanto !Fim do documento faça
  leia atual;
  se nó então
     crie um Individual, Class \leftarrow label, URI \leftarrow id;
     para cada Atributos faça
       crie uma data property, Value \leftarrow valor;
     fim para
     para cada Relacionamentos faça
       crie uma object property, Individual \leftarrow nóRelacionado;
     fim para
  fim se
fim enquanto
```
#### • Grau de entrada de um *Node*:

- 1. MATCH (n:Node)<-[:hasInboundPort]-(p:Port)<-[isSink]-(l:Link)
- 2. WHERE n.name={nameNode}
- 3. RETURN COUNT(l) AS CountOutDegree
- Grau de saída de um *Node*:
- 1. MATCH (n:Node)-[:hasOutboundPort]->(p:Port)-[isSource]->(l:Link)
- 2. WHERE n.name={nameNode}
- 3. RETURN COUNT(l) AS CountOutDegree

#### • Vizinhos de um *Node*:

- 1. MATCH  $(n:Node) [] (p:Port) [] (l:Link) [] (pl:Port) [] (n2:Node)$
- 2. WHERE n.name={nameNode}
- 3. RETURN DISTINCT(n2) AS Neighbors

```
• Verificação da existência de rota entre dois Nodes:
```

```
1. MATCH p=shortestPath((n:Node)-[*]-(m:Node))
```

```
2. WHERE n.name = \{nameNode\} AND m.name = \{nameNode1\}
```

```
3. RETURN COUNT(p) >0 AS DoesRouteExist
```
• Cálculo de menor caminho de um *Node* para todos os outros:

```
1. MATCH (n:Node), (m:Node), p=shortestPath((n)-[*]->(m))2. WHERE n.name={nameNode}
3. RETURN p
```
• Cálculo de menor caminho de todos os pares de *Node*:

```
1. MATCH p=shortestPath((n:Node)-[*]->(m:Node))
2. RETURN p
```
• Cálculo de *k* menores caminhos entre dois *Nodes*:

```
1. MATCH (n:Node), (m:Node), p=allShortestPaths((n)-(m))2. WHERE n.name={nameNode} AND m.name={nameNode1}
3. RETURN p LIMIT {valueK}
```
• Cálculo de *Minimum Spanning Tree* a partir de uma *Node* de origem:

```
1. MATCH p=shortestPath((n:Node)-[*]->(m:Node))
```

```
2. WHERE n.name = \{nameNode\}
```
3. RETURN p AS MinimumSpanningTree

```
• Exclusão de um Node (e suas Ports):
```

```
1. MATCH (n:Node) - [r1] - (p:Port) - [r2] - (l:Link) - [r3] - (p2:Port)2. WHERE n.name={nameNode}
```

```
3. DELETE n, r1, p, r2, 1, r3
```
#### • Atribuição de custo a um *Link*:

- 1. MATCH  $(n:Node)-(:hasOutboundPort)-()-[r]-(1:Link)$
- 2. WHERE n.name={nameNode} AND l.name={nameLink}
- 3. SET l.cost={valueCost}

#### • Busca de custo de um *Link*:

- 1. MATCH  $(n:Node)-[:hasOutboundPort]-()-[r]-(1:Link)$
- 2. WHERE n.name={nameNode} AND l.name={nameLink}
- 3. RETURN l.cost

• Inclusão de um *Node* (e suas *Ports*):

```
1. CREATE (n1:Node{name: newNode})
2. CREATE (n2:Port{name: portInNewNode})
3. CREATE (n3:Port{name: portOutNewNode})
4. WITH n1, n2, n3
5. CREATE (n1)<-[r:hasInboundPort]-(n2)
6. CREATE (n1)-[r2:hasOutboundPort] ->(n3)7. RETURN r, r2
```
# Consultas – Multidomínios SDN

#### • Topologias contidas em um FD:

- 1. MATCH (n:FD)-[r:encompas]-(m)
- 2. WHERE n.name={nameFD}
- 3. RETURN m AS getTopologyEncompassedByFD

#### • Detalhes (portas) de um FD:

```
1. MATCH (n:FD)-[r:hasPort]-(m)
```
- 2. WHERE n.name={nameFD}
- 3. RETURN m AS getNodeDetails

#### • Detalhes (*links*) entre dois FDs:

```
1. MATCH (n:FD) - [:\text{hasPort}] - (o) - [r] - (p) -[:hasPort] - (m:FD)2. WHERE n.name = \{nameFD1\} AND m.name ={nameFD2}
3. RETURN o AS DetailsLink1, p AS DetailsLink2
```
#### • Detalhes (*service endpoints*) de um FDs:

- 1. MATCH (n:FD)-[:hasService]-(m)
- 2. WHERE  $n.name = \{nameFD\}$
- 3. RETURN m AS getServiceEndPointDetails

Consultas – Virtualização Recursiva (UNIFY)

- Conjunto de BisBis e seus *InfraNodes*:
- 1. MATCH (n:BisBis)-[:hasNode]-(m:InfraNode)
- 2. RETURN n AS BisBis, m AS InfraNode

• Conjunto de *InfraNodes* e suas NFs:

- 1. MATCH (n:InfraNode)-[:hasNF]-(m:NF)
- 2. RETURN n AS InfraNode, m AS NF

#### • *Links* entre portas e seus respectivos *InfraNodes*:

1. MATCH (i:InfraNode)-[:hasPort]->(n:Port)-[:hasLink]-(m)<-[:hasPort]- (j:InfraNode) 2. Return i AS InfraNode1, n AS Port1, m AS Port2, j AS InfraNode2

### **Resultados Parciais** Topologia *Small (ms)*

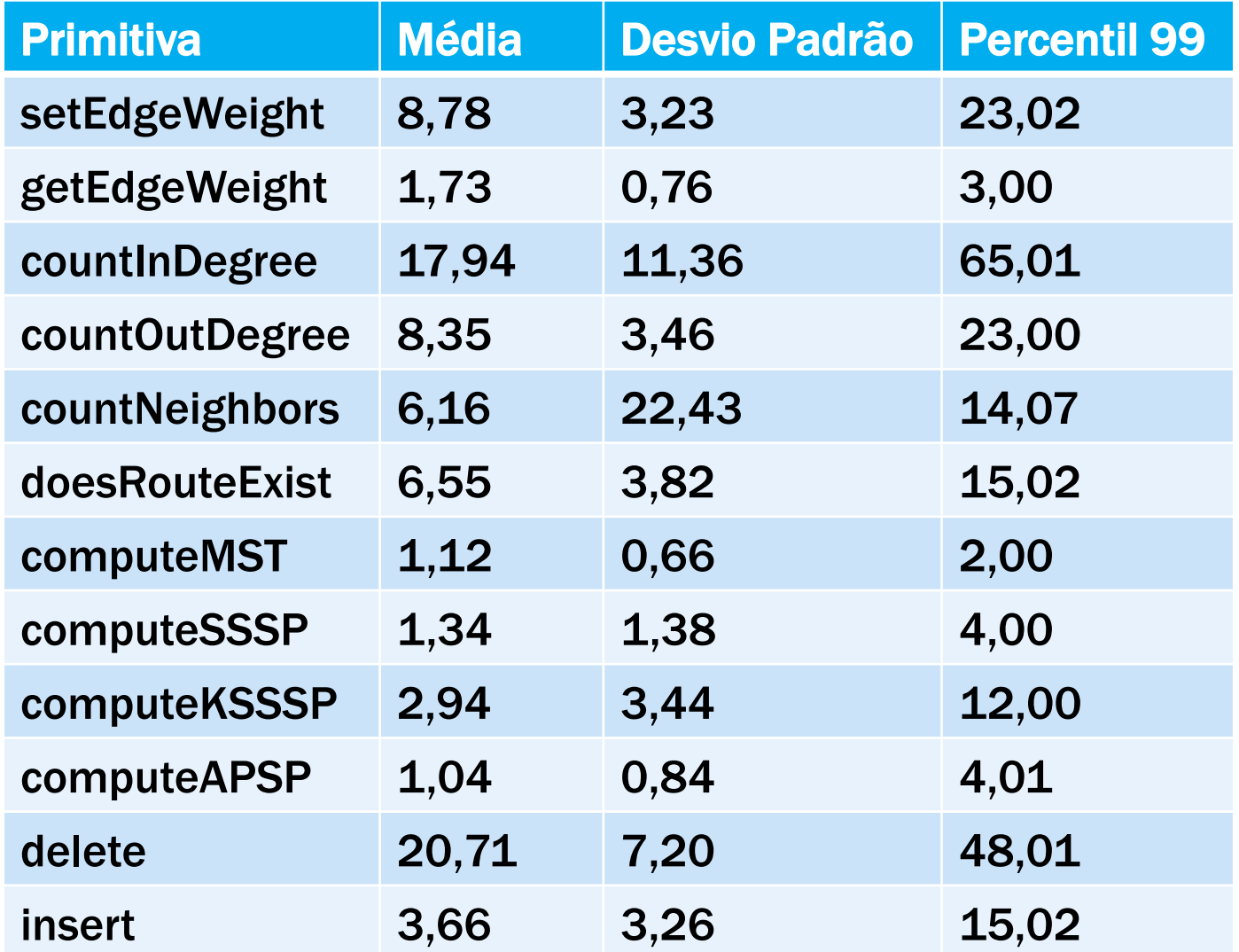